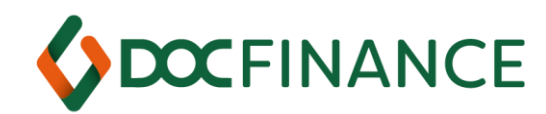

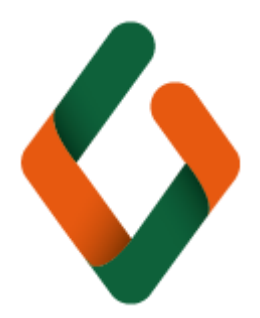

# Specifiche per l'integrazione tra DocFinance e i sistemi gestionali

AGGIORNAMENTO: LUGLIO 2021

**DOCFINANCE SRL**

**DOCFINANCE S.r.l.** *[www.docfinance.net](http://www.docfinance.net/)*

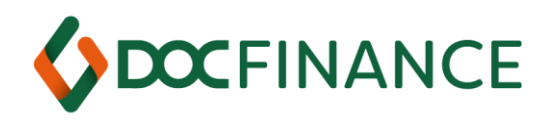

## Sommario

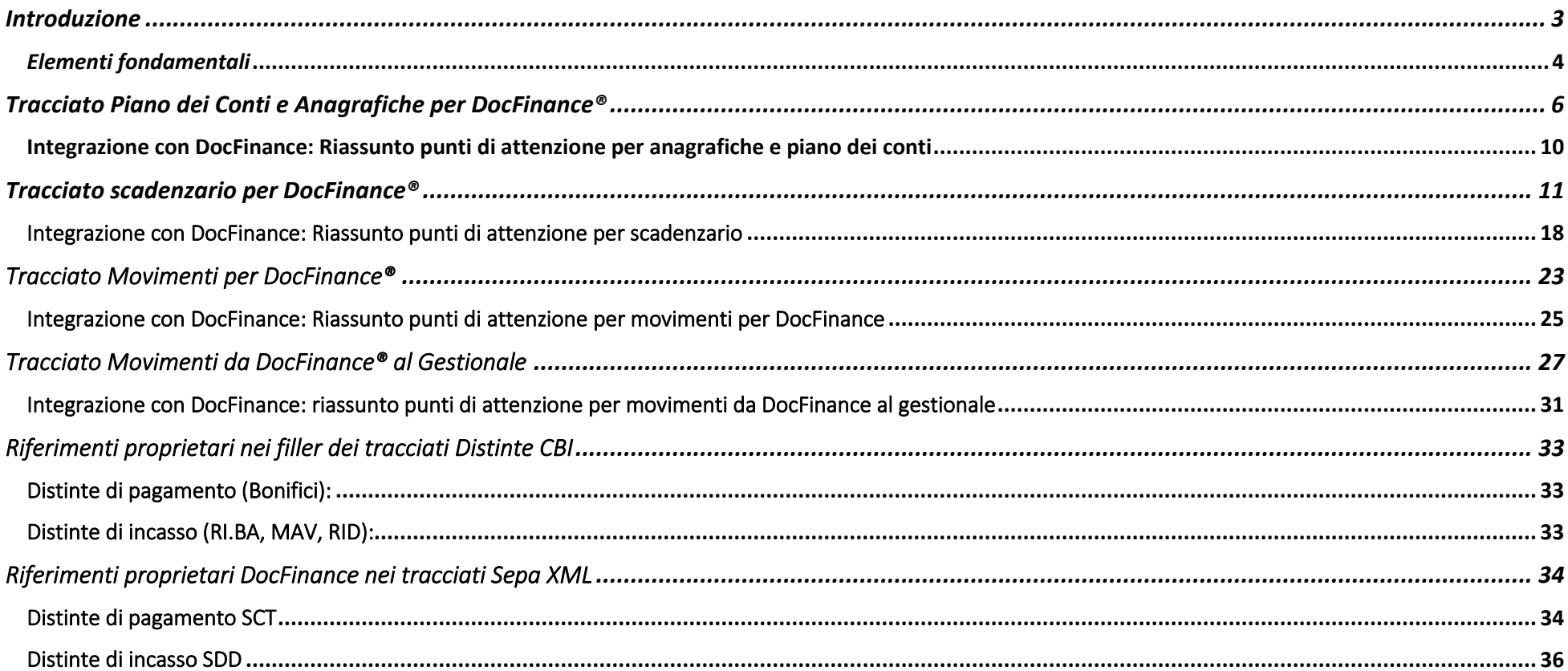

#### **DOCFINANCE S.r.I.**

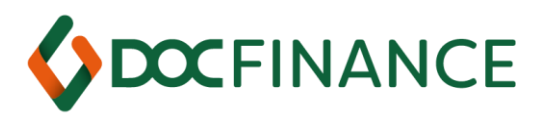

<span id="page-2-0"></span>Introduzione

#### **L'interfaccia si basa sullo scambio di file di testo o JSON fra DocFinance e il Gestionale.**

**Per i flussi JSON** (gestiti a partire dalla vers. 8.5.2 di DocFinance) le specifiche sono riportate nelle colonne **"Standard JSON"** dei vari tracciati.

Deve in estrema sintesi avere queste caratteristiche:

- **Gestione** dati specifici per la tesoreria: canalizzazione bancaria, giorni di ritardo, rating/derogabilità, voce finanziaria (vedi oltre per approfondimenti)
- **Importazione/ Esportazione** file di testo o JSON. Il formato dei file in importazione deve essere UTF-8 con BOM. I file di prima nota vengono esportati in formato ANSI, da DocFinance. Per file con un unico record si necessita di 'a capo' finale:
- 1) file anagrafiche contenente anagrafiche clienti e fornitori, e piano dei conti.
- 2) file scadenze aperte con specifica della provenienza: contabilità, ordini, bolle, fatture non contabilizzate, etc.
- 3) *solo nei casi necessari***:** file movimenti bancari da 'periferia' (punti vendita, agenti, sezioni…): incassi POS, incassi carte di credito, versamenti.
- 4) **esportazione** per la contabilità di un file di testo o JSON (in formato ANSI) di prima noto prodotto da DocFinance, contenente le scritture che movimentano i conti

bancari (compreso pagamenti fornitori a saldo scadenze, distinte riba presentate etc.)

#### **Il formato dei file è ANSI o UTF-8 ma il range dei caratteri ammessi è limitato alle regole del campo specifico, nella colonna "Tipo" (A= Alfanum., N= Numerico).**

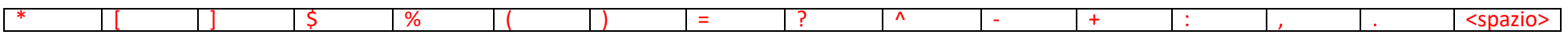

Specifiche per interfaccia tramite flussi **in formato JSON**:

- Deve essere rispettata la nomenclatura dei tag, che è **CASE SENSITIVE**
- Il formato delle date è ISO8601
- E' possibile non riportare sul file i tag facoltativi vuoti (senza contenuto)

#### **DOCFINANCE S.r.l.**

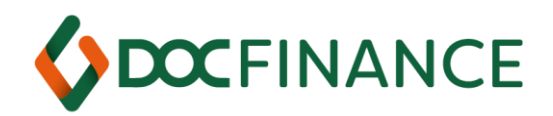

#### <span id="page-3-0"></span>*Elementi fondamentali*

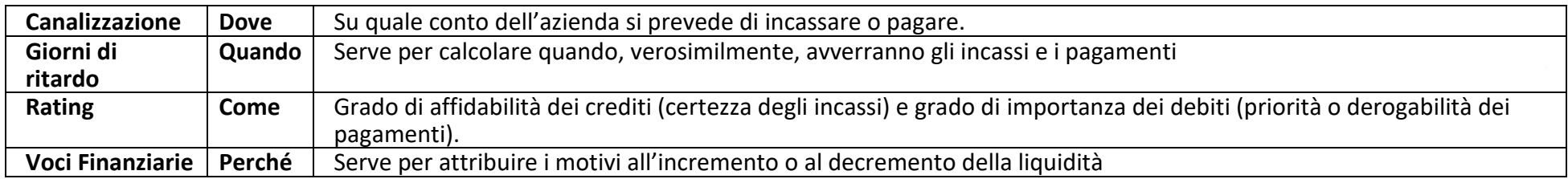

Gli attributi dello scadenzario qui analizzati sono il "*sale"* della tesoreria; DocFinance ne richiede l'inserimento fra i dati delle scadenze in quanto fondamentali per la gestione finanziaria. Canalizzazione, Giorni di Ritardo e Rating condizionano direttamente il calcolo del saldo per valuta "previsto", che è lo strumento alla base dell'analisi della situazione finanziaria aziendale.

I valori di "canalizzazione", "giorni di ritardo", "rating" e "voce finanziaria" provengono dal sistema gestionale aziendale.

• **Codice del conto di canalizzazione**: attributo della scadenza; default nell'anagrafico e attributo mantenibile della scadenza. Il conto di canalizzazione è composto dalla banca (BANCA) e dal conto (RBN) così come indicati in tesoreria. (Ad esempio CREDEM CC, conto ordinario presso il Credito Emiliano).

Impostare una tabella di collegamento in caso occorresse.

• **Giorni di ritardo**: Sono i giorni di ritardo (o anticipo) su pagamenti e incassi: rettificano la data della scadenza calcolando la *data valuta attesa*. E' richiesto uno sforzo al sistema locale, qualora il dato non sia già presente, per ottenere periodicamente la statistica dei giorni medi. Qualora il sistema non gestisca questa informazione lo scadenzario trasferito avrà la data valuta uguale alla data scadenza

#### **DOCFINANCE S.r.l.**

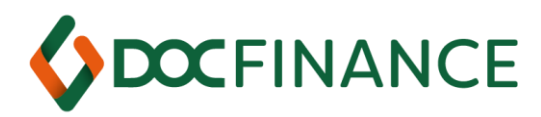

e potrà essere rettificata dalle tabelle d'importazione di tesoreria. Ad esempio, per bonifici bancari posso considerare 20 giorni di ritardo sugli incassi e 10 sui pagamenti

- **Rating**: Descrive il livello d'importanza per i pagamenti e il livello di esigibilità per gli incassi. Le proiezioni saldi rappresentano il saldo previsto per un massimo di 4 'famiglie di raggruppamento'. Il valore è abitualmente contenuto nell'anagrafico. Nella codifica occorre attribuire alle 'famiglie di raggruppamento' le logiche a doppio senso, ad esempio: *codice 1* = inderogabile / mi pagano sicuramente; *codice 2* = derogabile / spero che mi paghino etc.
- **Voci Finanziarie**: Per i fornitori si tende ad attribuire un valore 'economico' alla codifica, ad esempio: materie prime, lavorazioni, servizi etc. Occorre però ricordare che il dettaglio viene perso se le distinte di pagamento vengono realizzate nel sistema contabile. Per i clienti è usuale dividere tra clienti Italia e esteri.

**ATTENZIONE: è importante prevedere l'esportazione non solo delle scadenze da fatture ma anche da documenti (Ordini-Bolle).**

**DOCFINANCE S.r.l.** *[www.docfinance.net](http://www.docfinance.net/)*

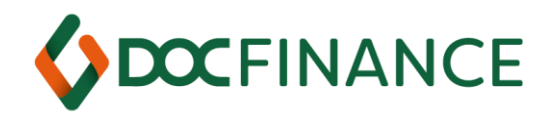

# <span id="page-5-0"></span>**Tracciato Piano dei Conti e Anagrafiche per** *DocFinance®*

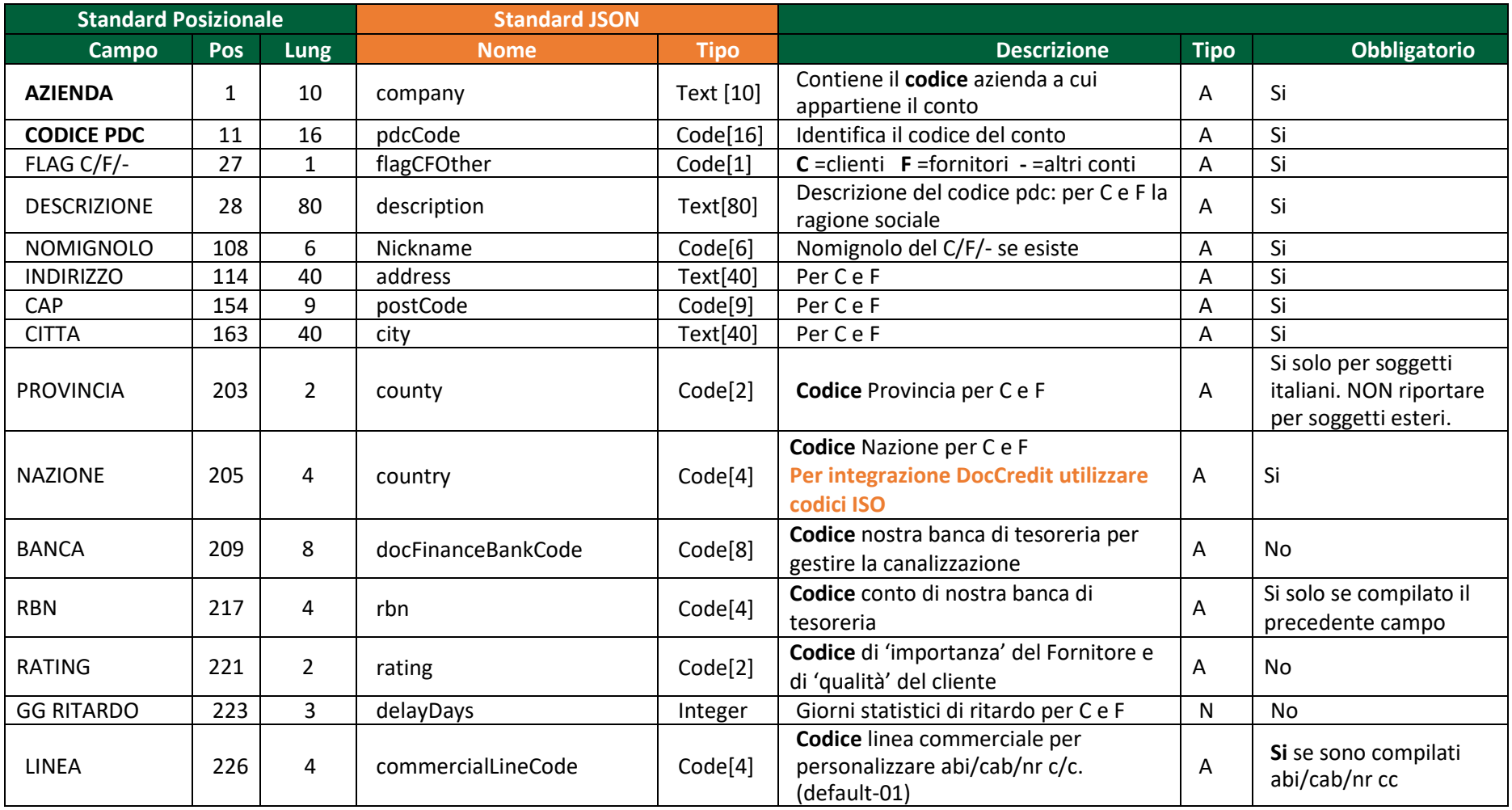

#### **DOCFINANCE S.r.l.**

*[www.docfinance.net](http://www.docfinance.net/)*

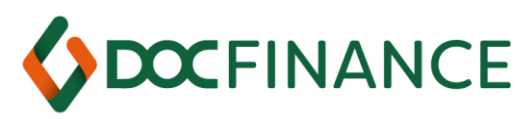

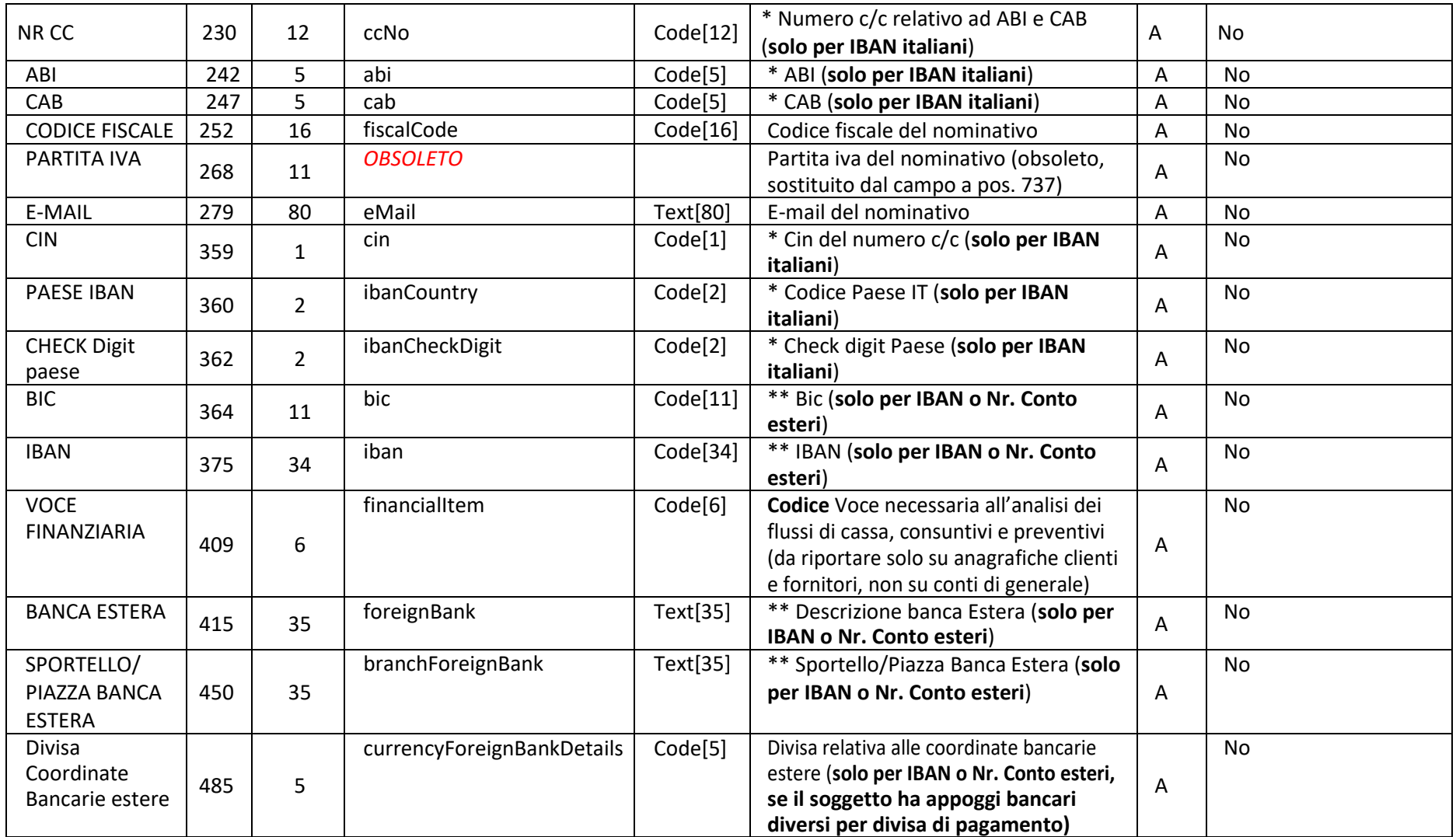

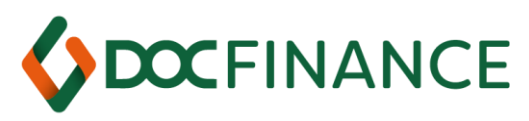

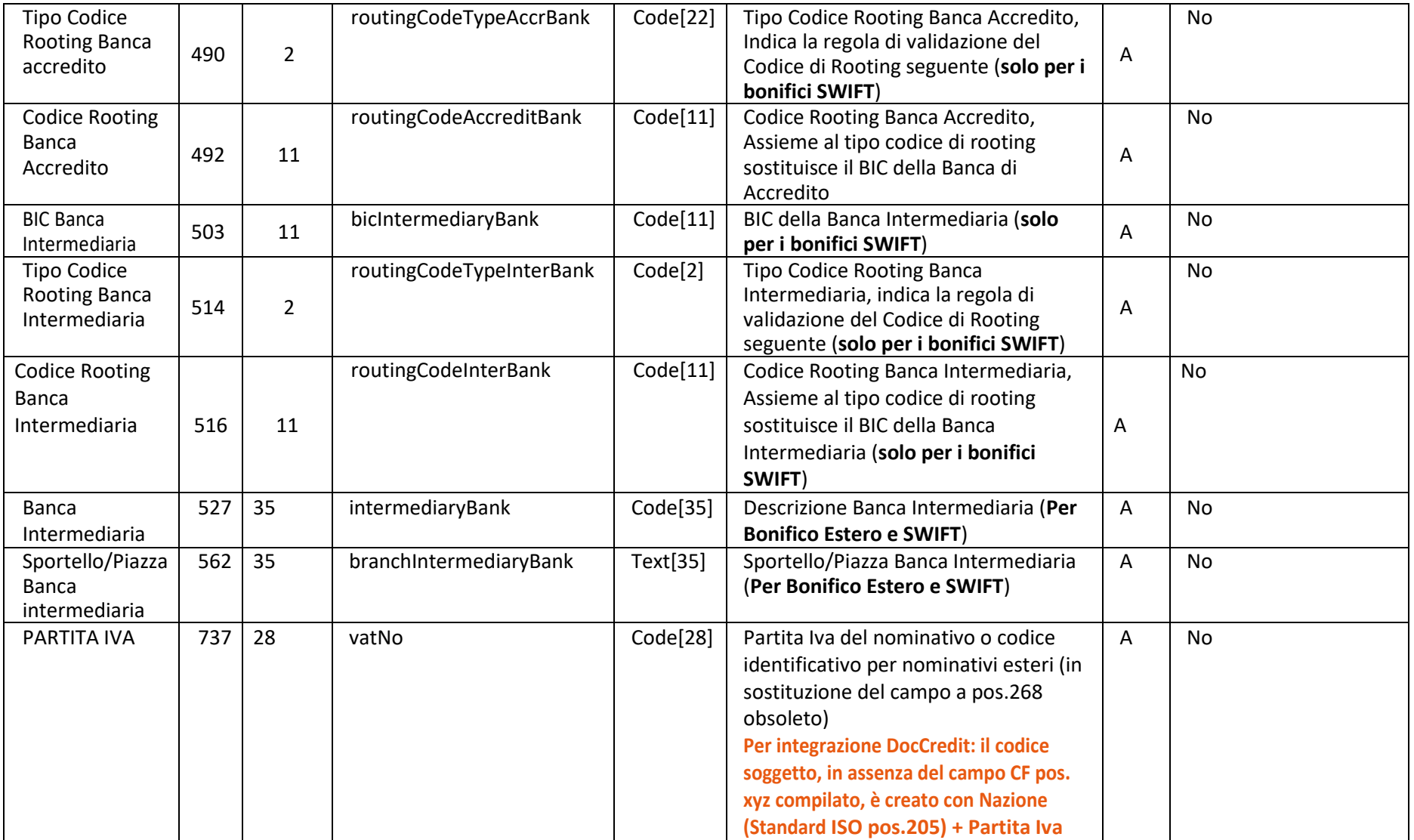

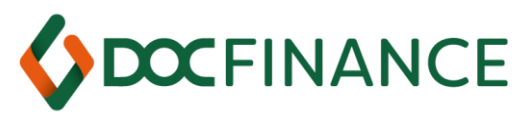

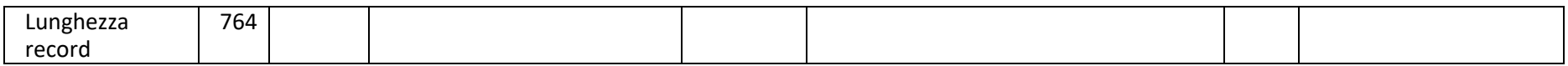

I codici in **grassetto** fanno chiave nell'importazione delle anagrafiche, pertanto il **CODICE PDC** deve essere univoco per **AZIENDA** Tutto quello che è **codice** deve esistere anche nelle tabelle di tesoreria.

Nel caso di mancato aggiornamento di queste tabelle esiste la *gestione degli errori* per consentire di aggiornarle e recuperare gli 'scarti'.

#### **DOCFINANCE S.r.l.**

*[www.docfinance.net](http://www.docfinance.net/)*

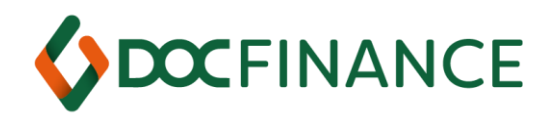

#### <span id="page-9-0"></span>**Integrazione con DocFinance: Riassunto punti di attenzione per anagrafiche e piano dei conti**

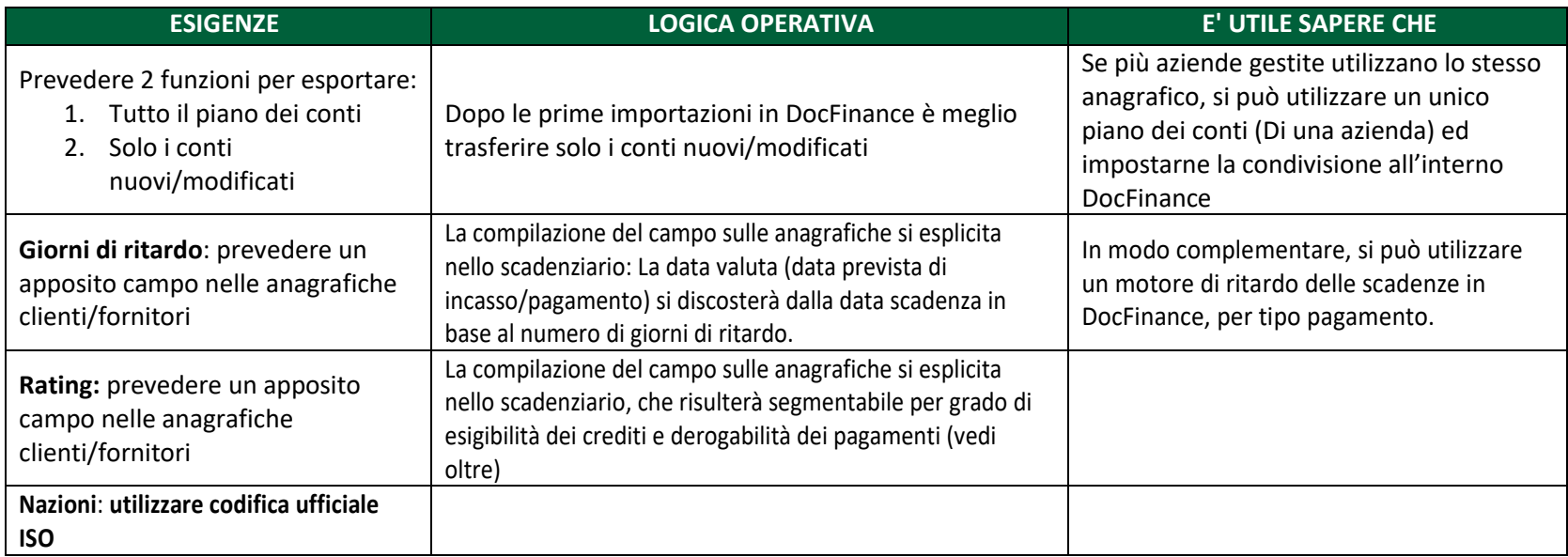

#### **DOCFINANCE S.r.l.**

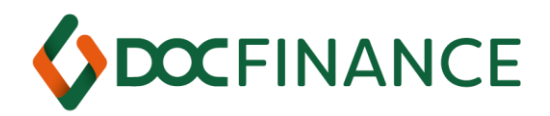

# <span id="page-10-0"></span>Tracciato scadenzario per DocFinance*®*

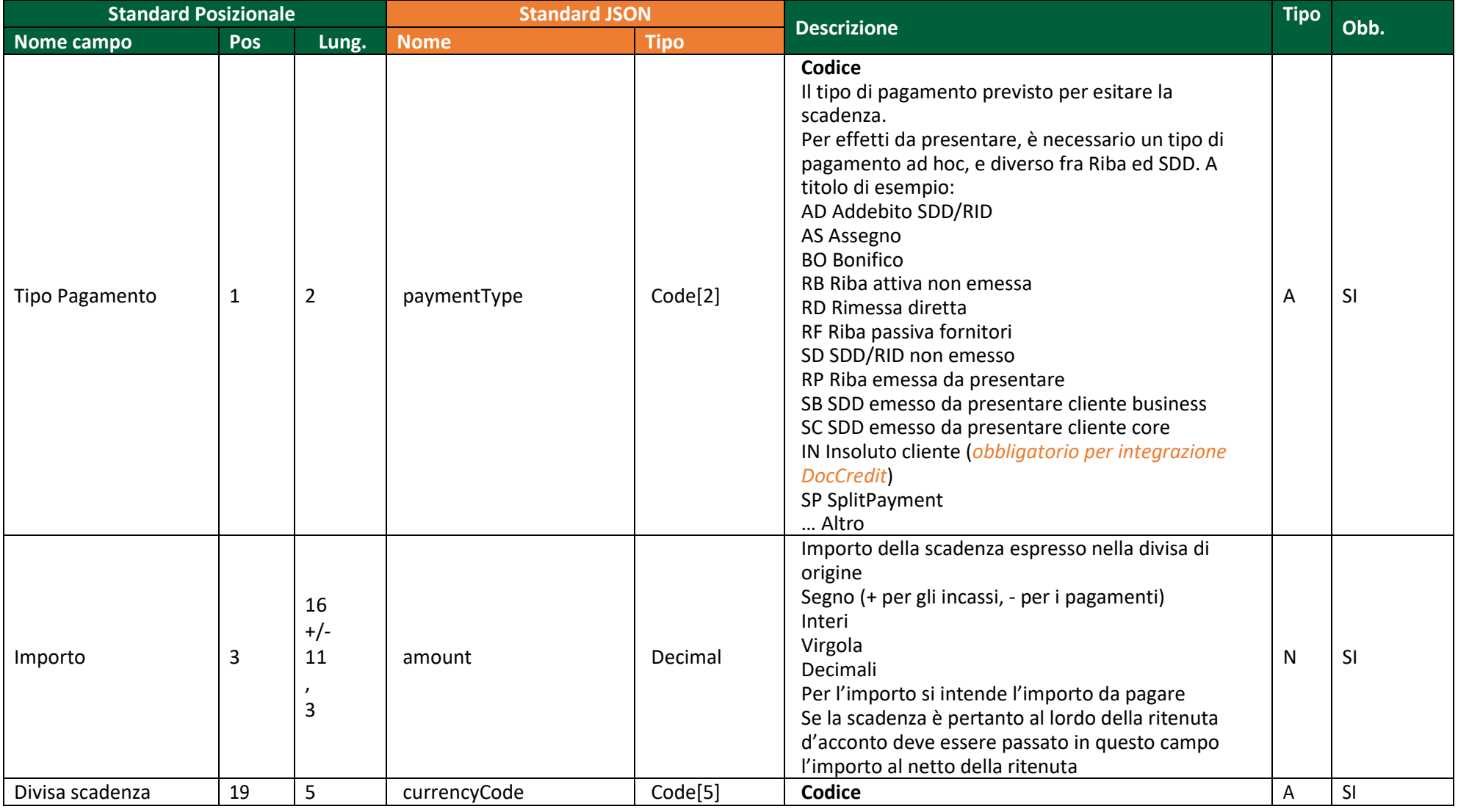

#### **DOCFINANCE S.r.l.**

*[www.docfinance.net](http://www.docfinance.net/)*

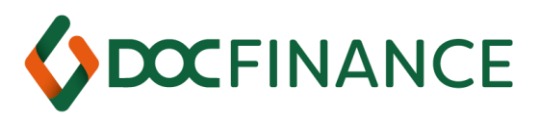

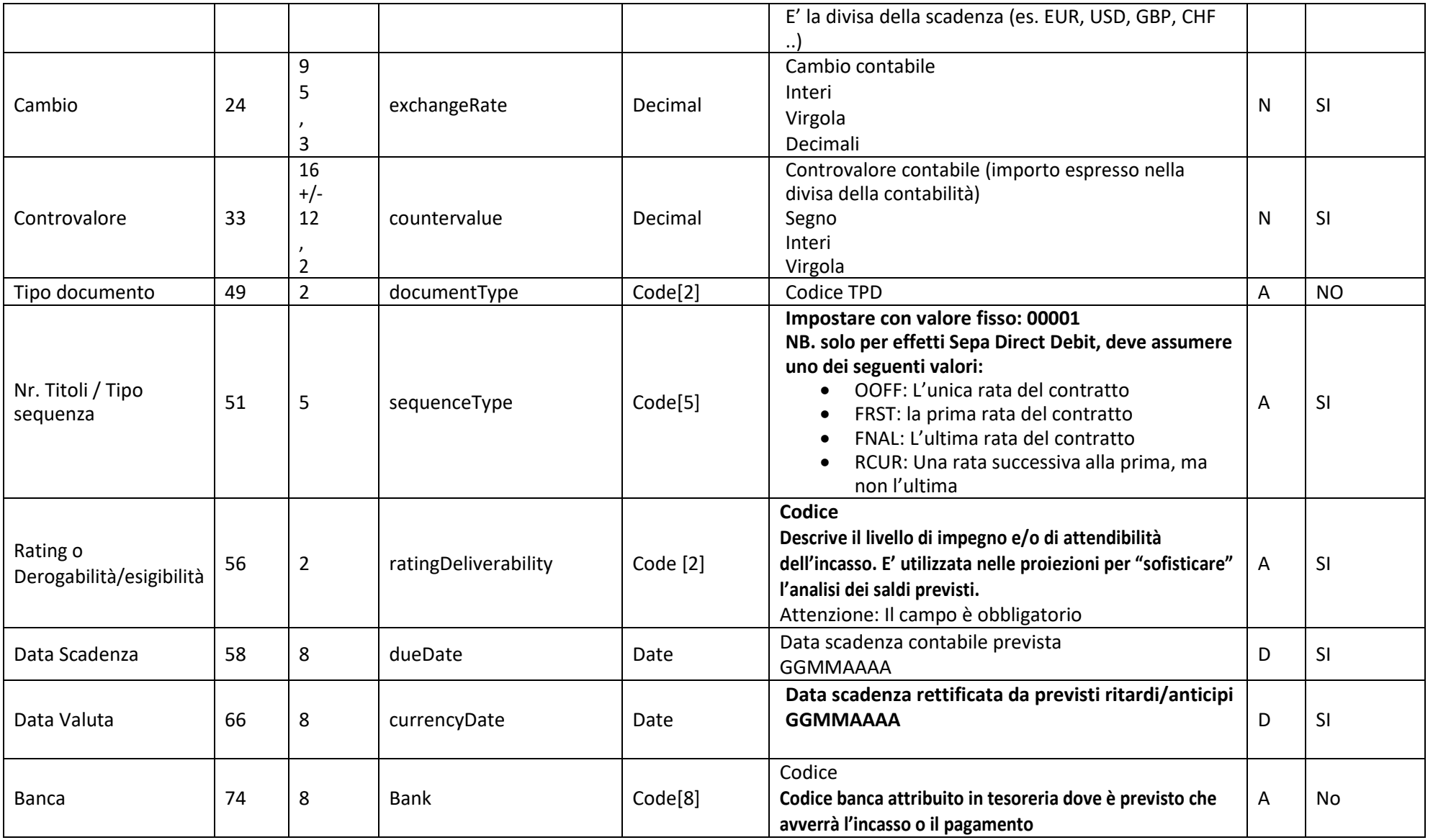

*[www.docfinance.net](http://www.docfinance.net/)*

Sede Legale Via Danubio n. 9 – 42124 Reggio Emilia (RE) Italy Capitale Sociale € 50.000 i.v. REA 268288 CCIAA di Reggio Emilia Cod.Fisc. P.Iva Iscr. Registro Imprese: 01273820132

Sede Amm.va Strada Statale 36 n. 10 – 23846 Garbagnate Monastero (LC)

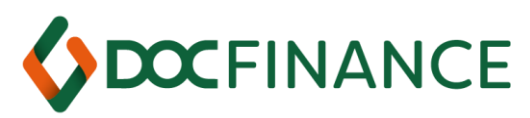

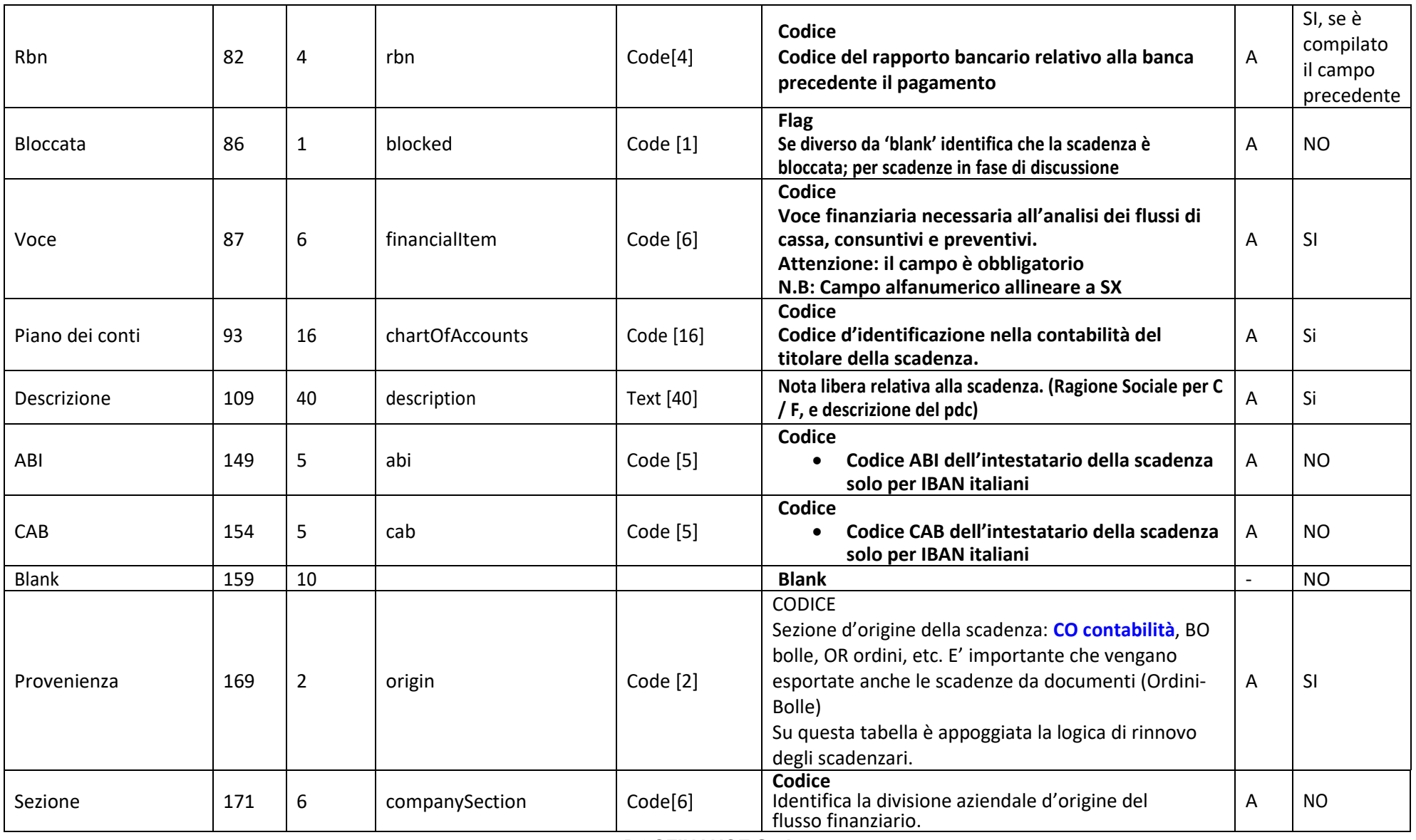

*[www.docfinance.net](http://www.docfinance.net/)*

Sede Legale Via Danubio n. 9 – 42124 Reggio Emilia (RE) Italy Capitale Sociale € 50.000 i.v. REA 268288 CCIAA di Reggio Emilia Cod.Fisc. P.Iva Iscr. Registro Imprese: 01273820132

Sede Amm.va Strada Statale 36 n. 10 – 23846 Garbagnate Monastero (LC)

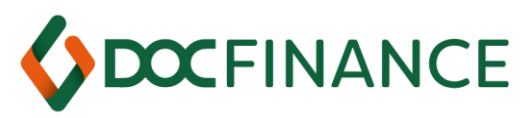

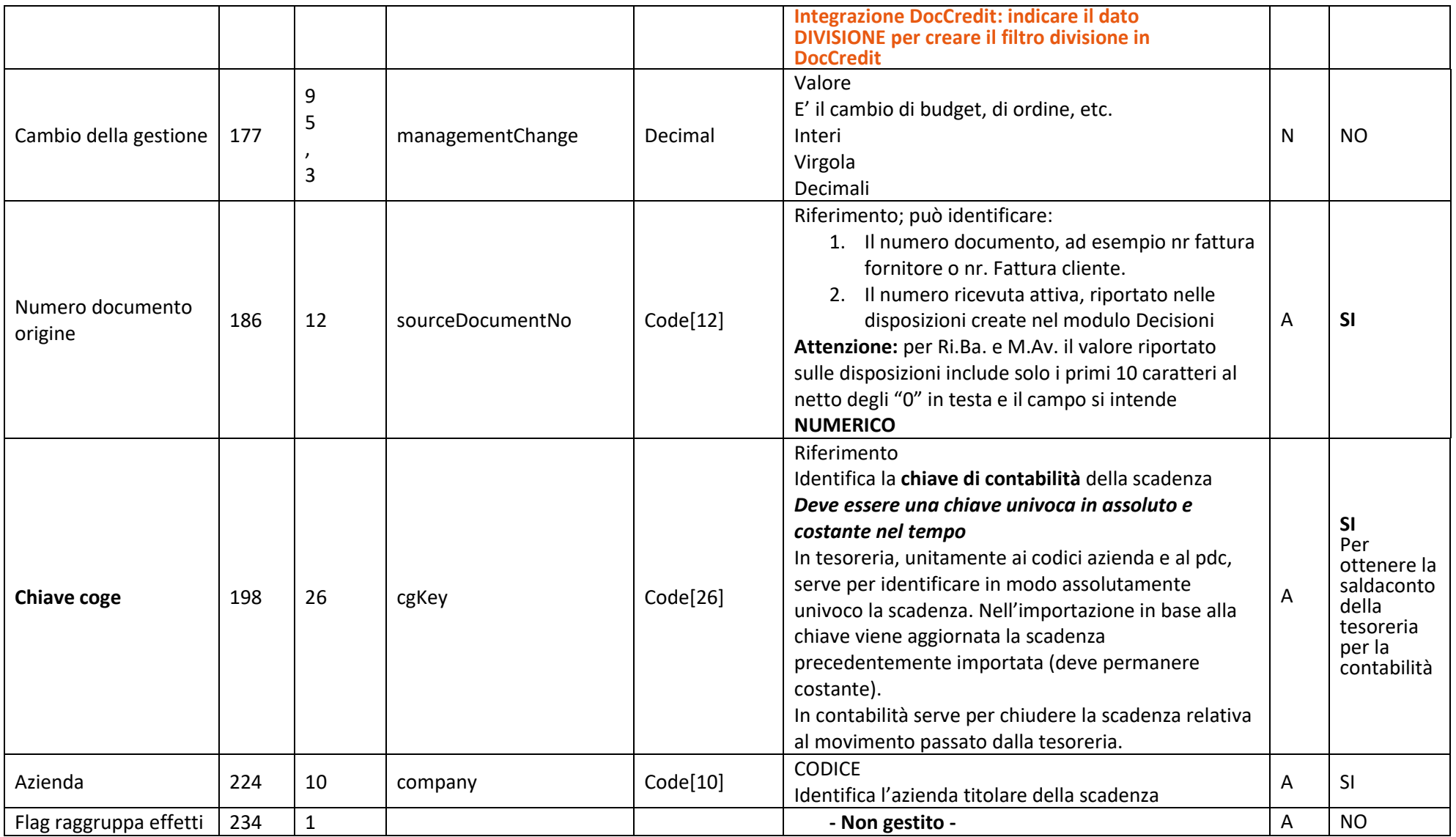

*[www.docfinance.net](http://www.docfinance.net/)*

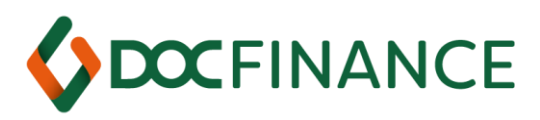

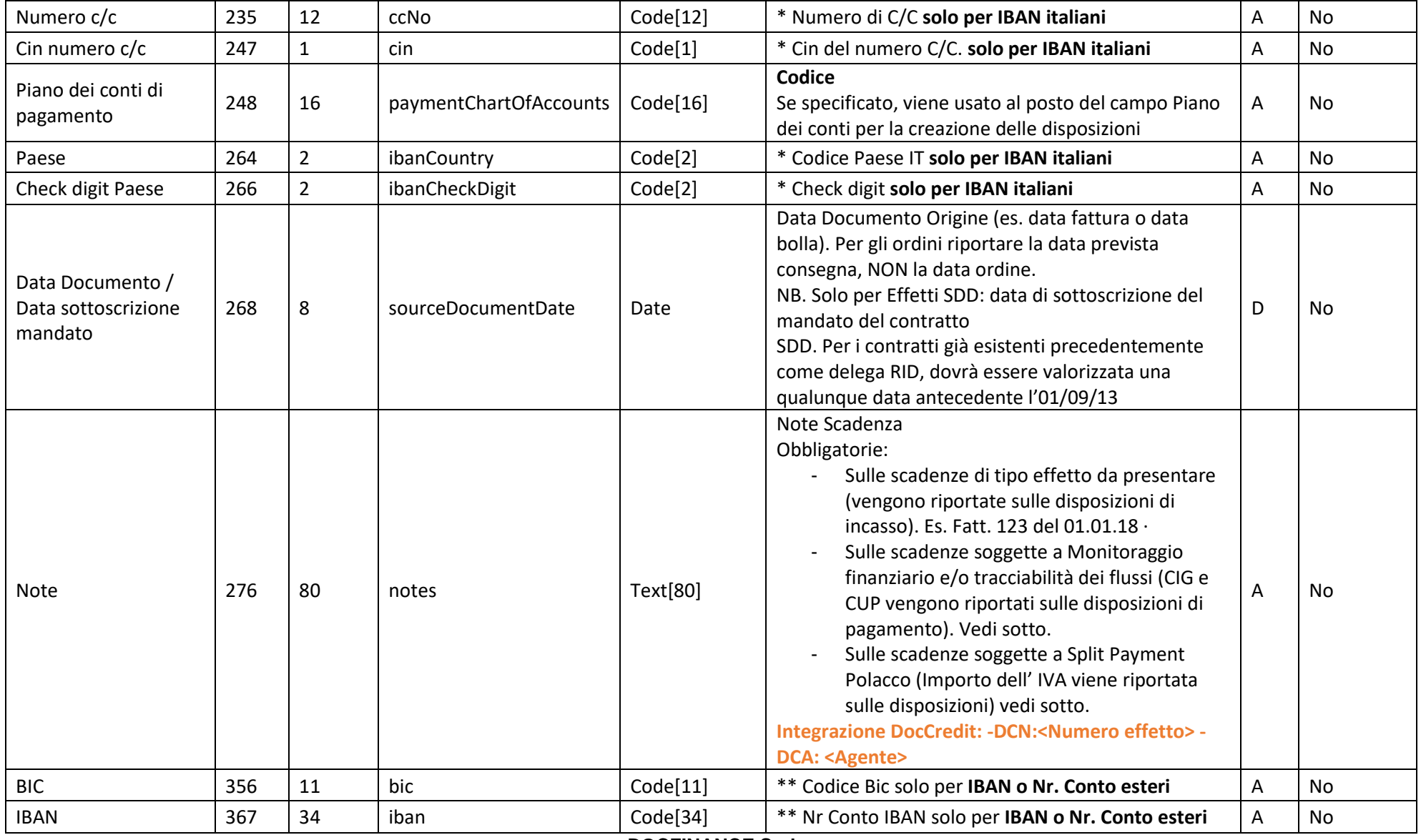

*[www.docfinance.net](http://www.docfinance.net/)*

Sede Legale Via Danubio n. 9 – 42124 Reggio Emilia (RE) Italy Capitale Sociale € 50.000 i.v. REA 268288 CCIAA di Reggio Emilia Cod.Fisc. P.Iva Iscr. Registro Imprese: 01273820132

Sede Amm.va Strada Statale 36 n. 10 – 23846 Garbagnate Monastero (LC)

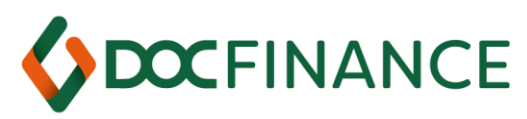

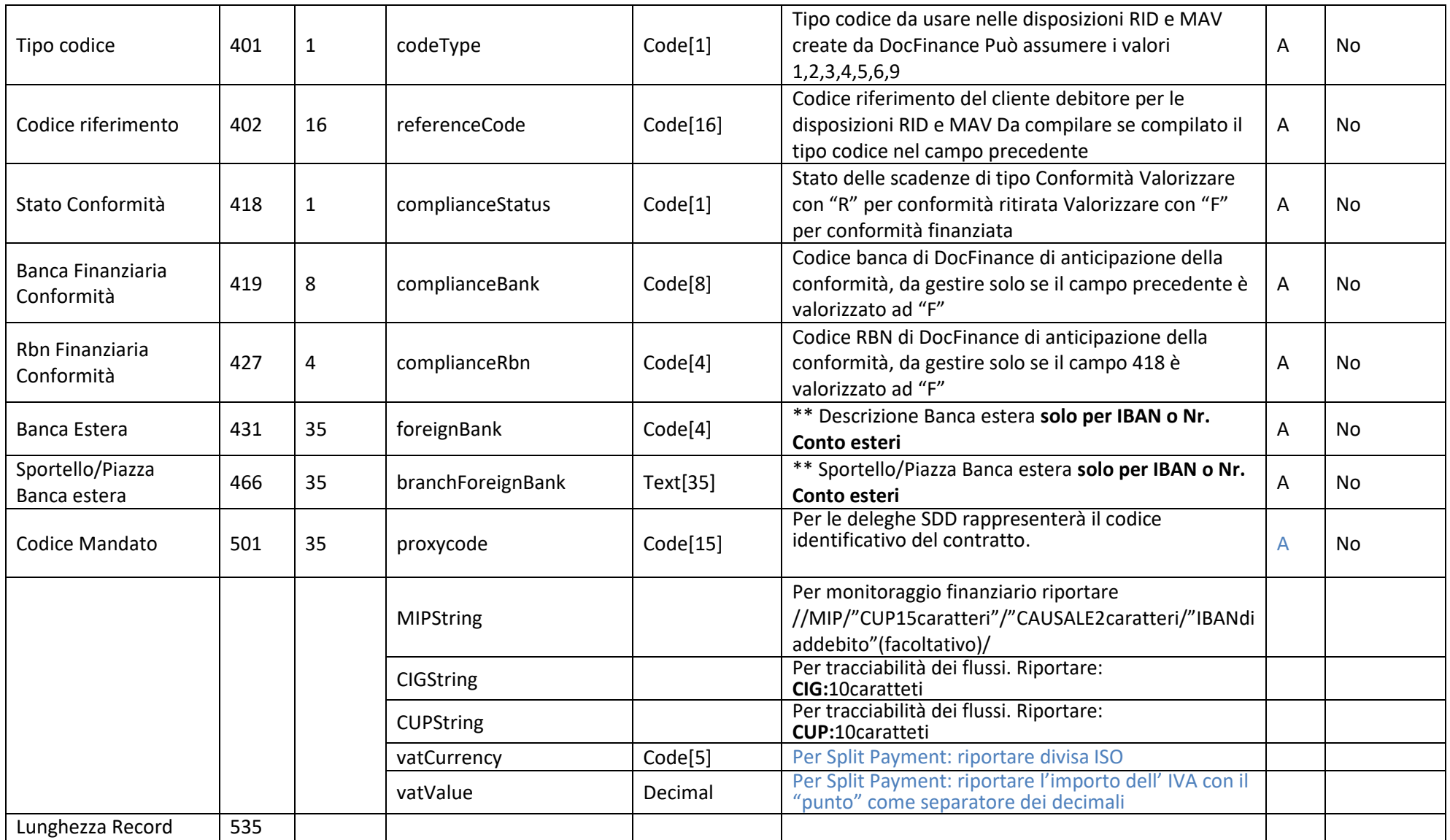

*[www.docfinance.net](http://www.docfinance.net/)*

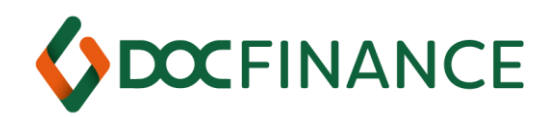

Qualora le scadenze di contabilità non possono essere oggetto di saldaconto (scadenze a iva differita e soggette a ritenuta) perché, nel flusso di ritorno, il sistema informativo non ne gestisce gli effetti, occorre caratterizzarle con la provenienza: nella tabella provenienza di Docfinance occorre impostare il codice Esitabile = N

Lo scadenzario in DocFinance è 'rinnovato' ad ogni importazione del file. Occorre trasferire sempre tutte le scadenze aperte.

#### Sincronismo aggiornamento scadenzario: Azienda / pdc / chiave coge

In ogni importazione scadenze, il programma in base alla chiave univoca, controlla l'importo iniziale e/o l'importo residuo della scadenza già presente in DocFinance con l'importo della scadenza contenuto nel nuovo scadenzario. Questo controllo permette di riconoscere le scadenze pagate in acconto sia prima che dopo il passaggio in contabilità del pagamento parziale.

*NB: Ogni scadenza passata a DocFinance deve avere il campo chiave coge univoco, diverso da tutti gli altri, e costante nel tempo.* 

**DOCFINANCE S.r.l.** *[www.docfinance.net](http://www.docfinance.net/)*

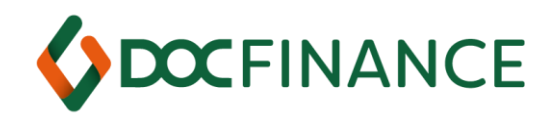

## <span id="page-17-0"></span>Integrazione con DocFinance: Riassunto punti di attenzione per scadenzario

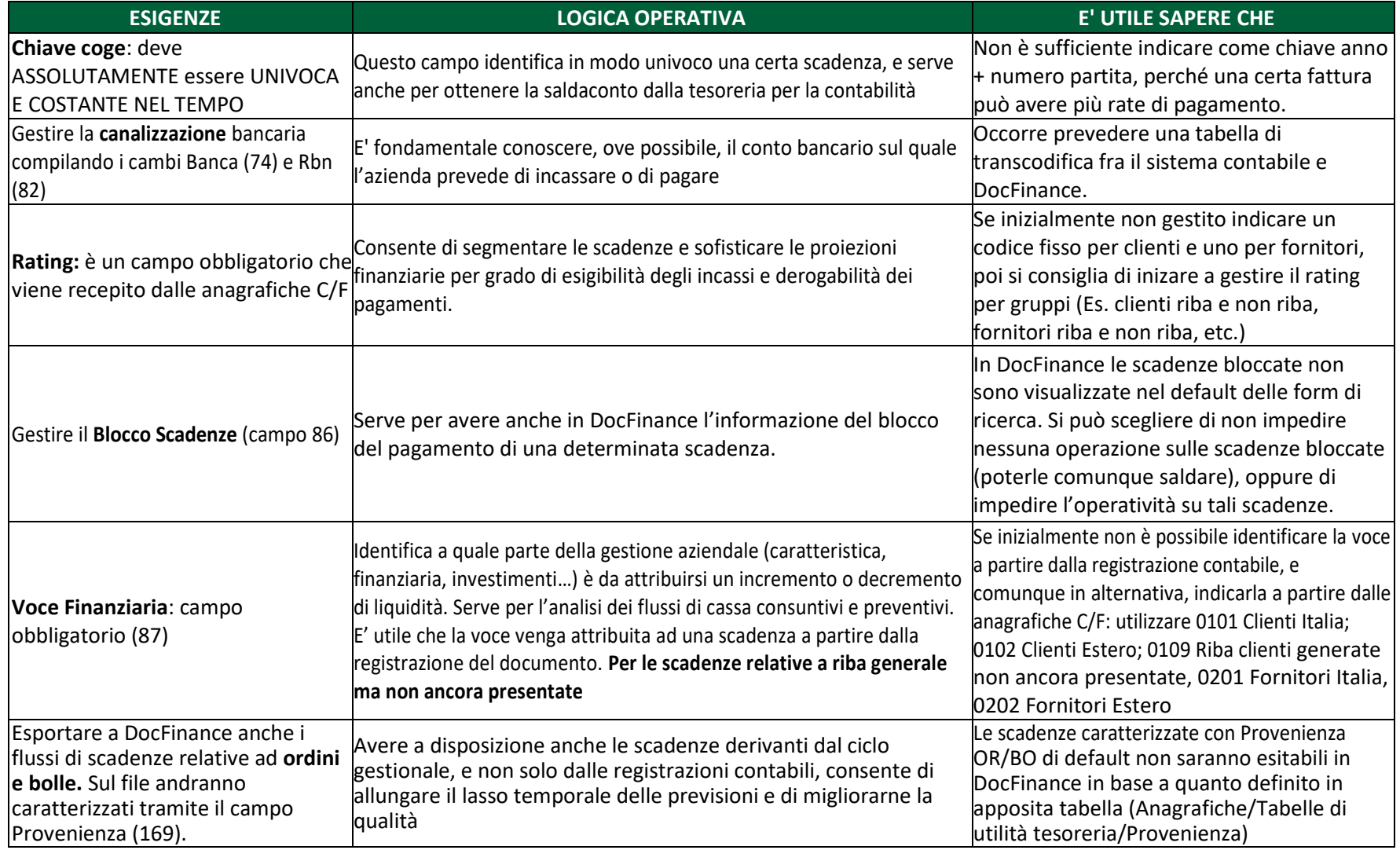

#### **DOCFINANCE S.r.l.**

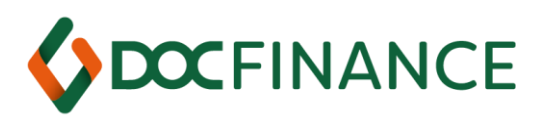

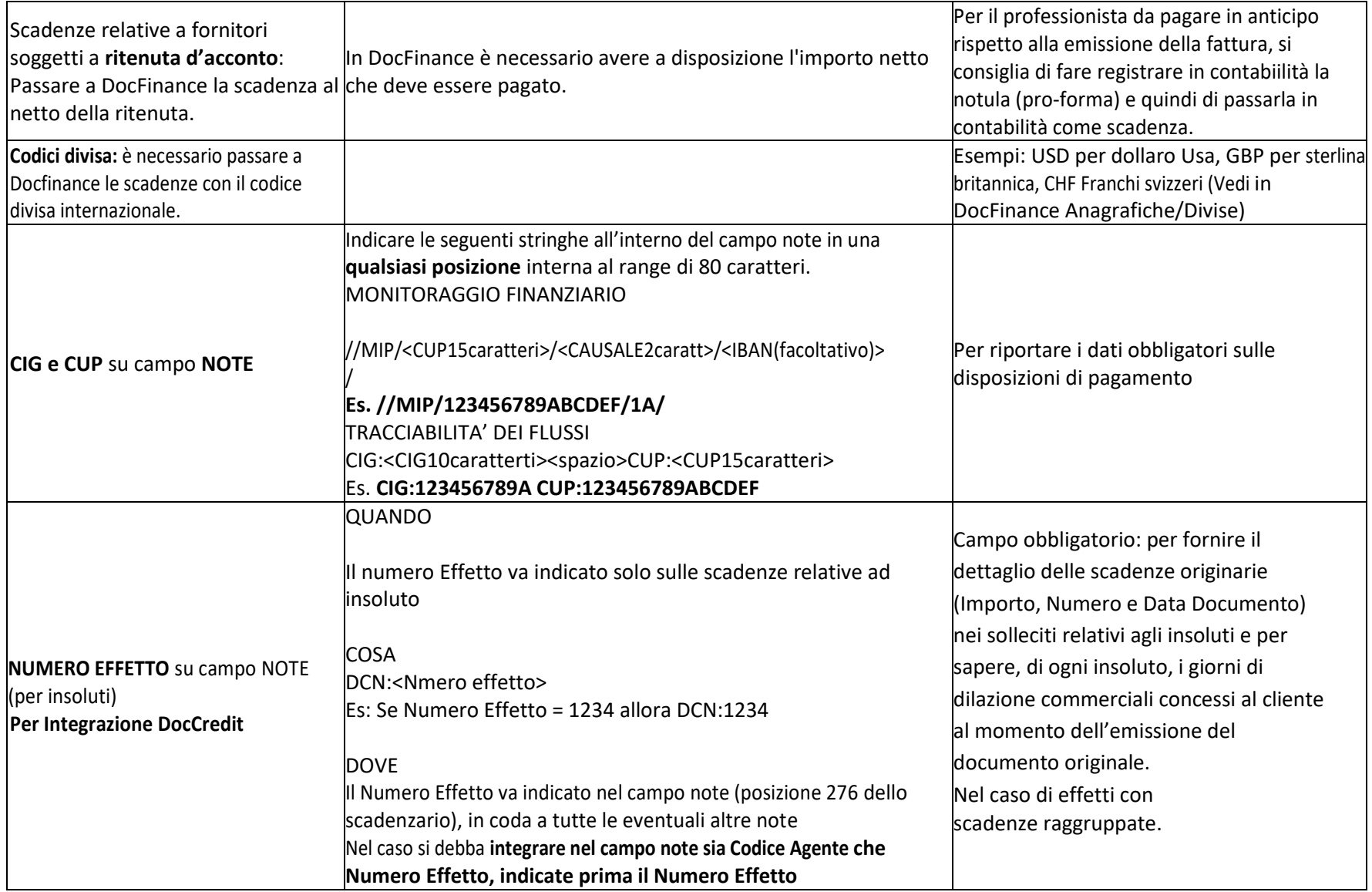

**DOCFINANCE S.r.l.** *[www.docfinance.net](http://www.docfinance.net/)*

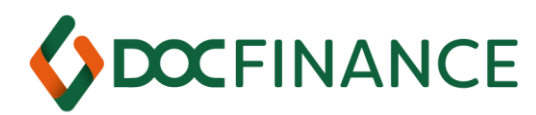

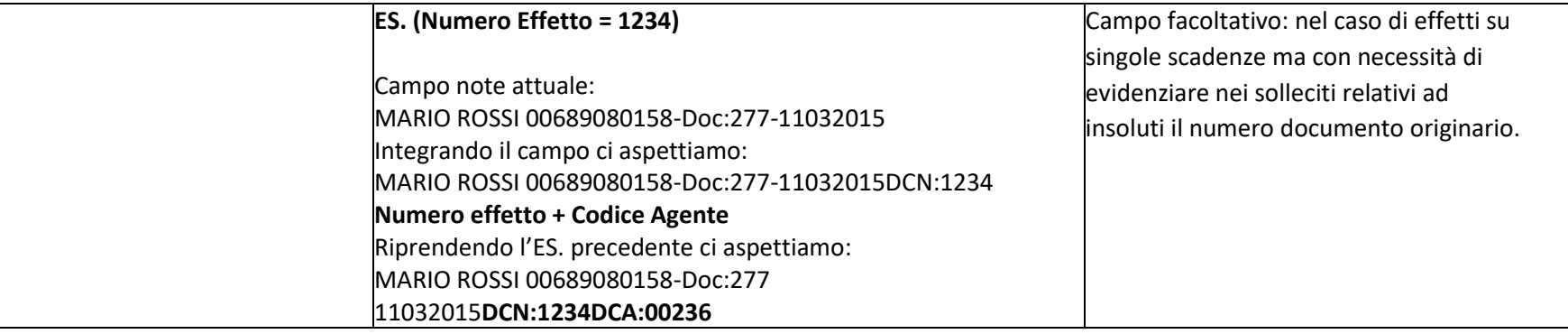

*[www.docfinance.net](http://www.docfinance.net/)*

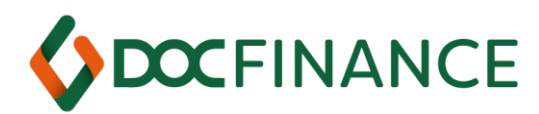

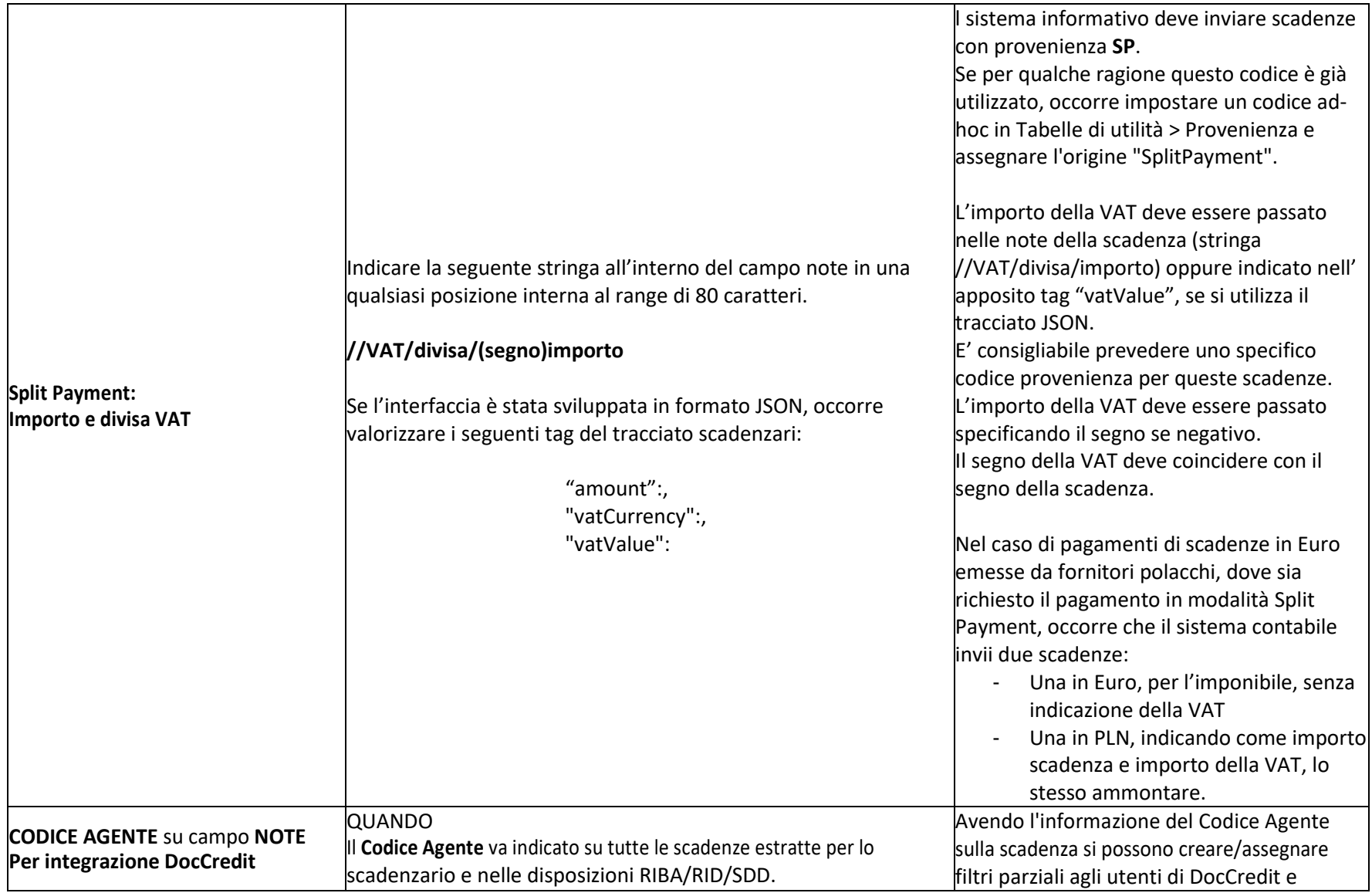

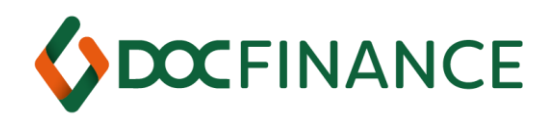

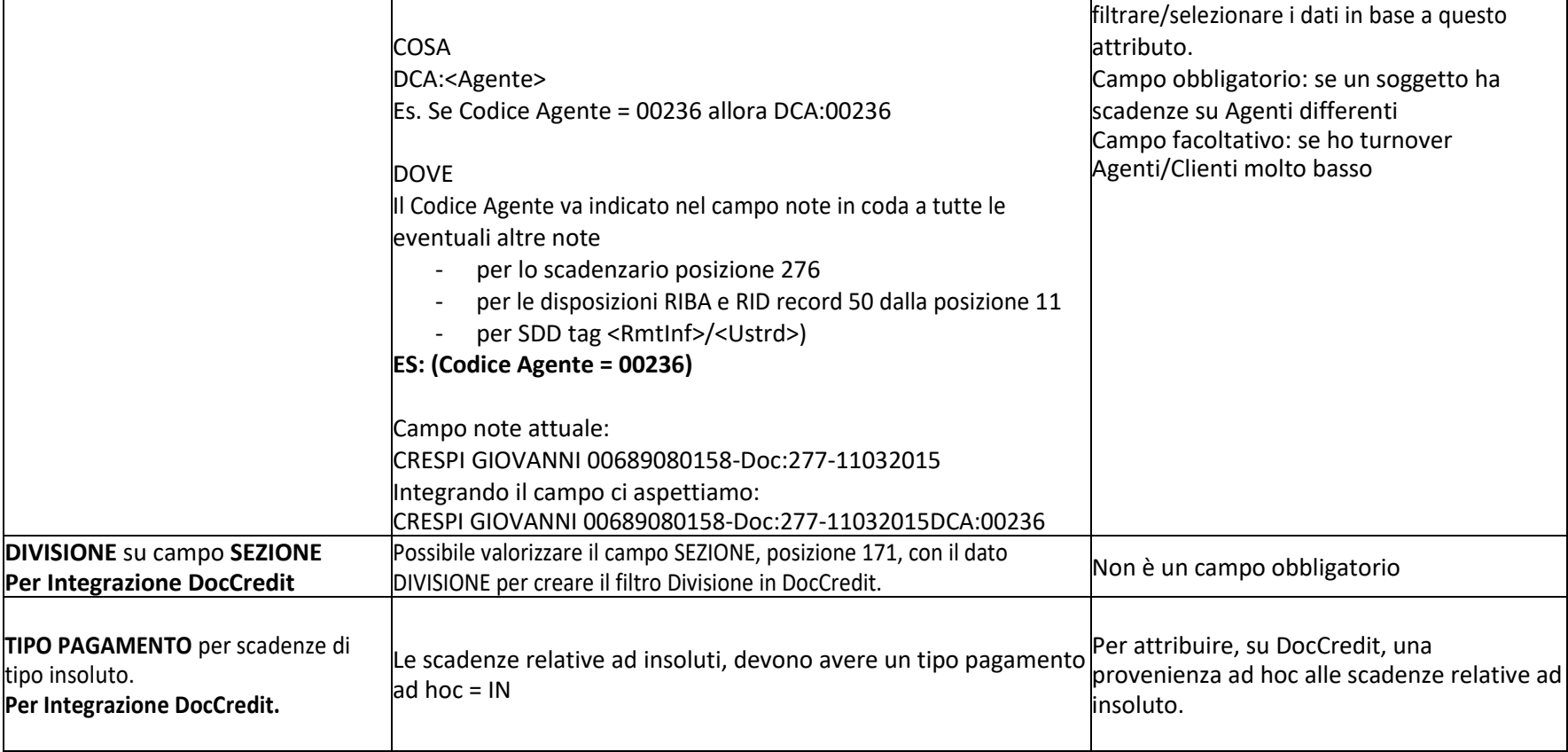

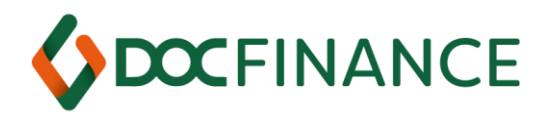

# <span id="page-22-0"></span>Tracciato Movimenti per *DocFinance®*

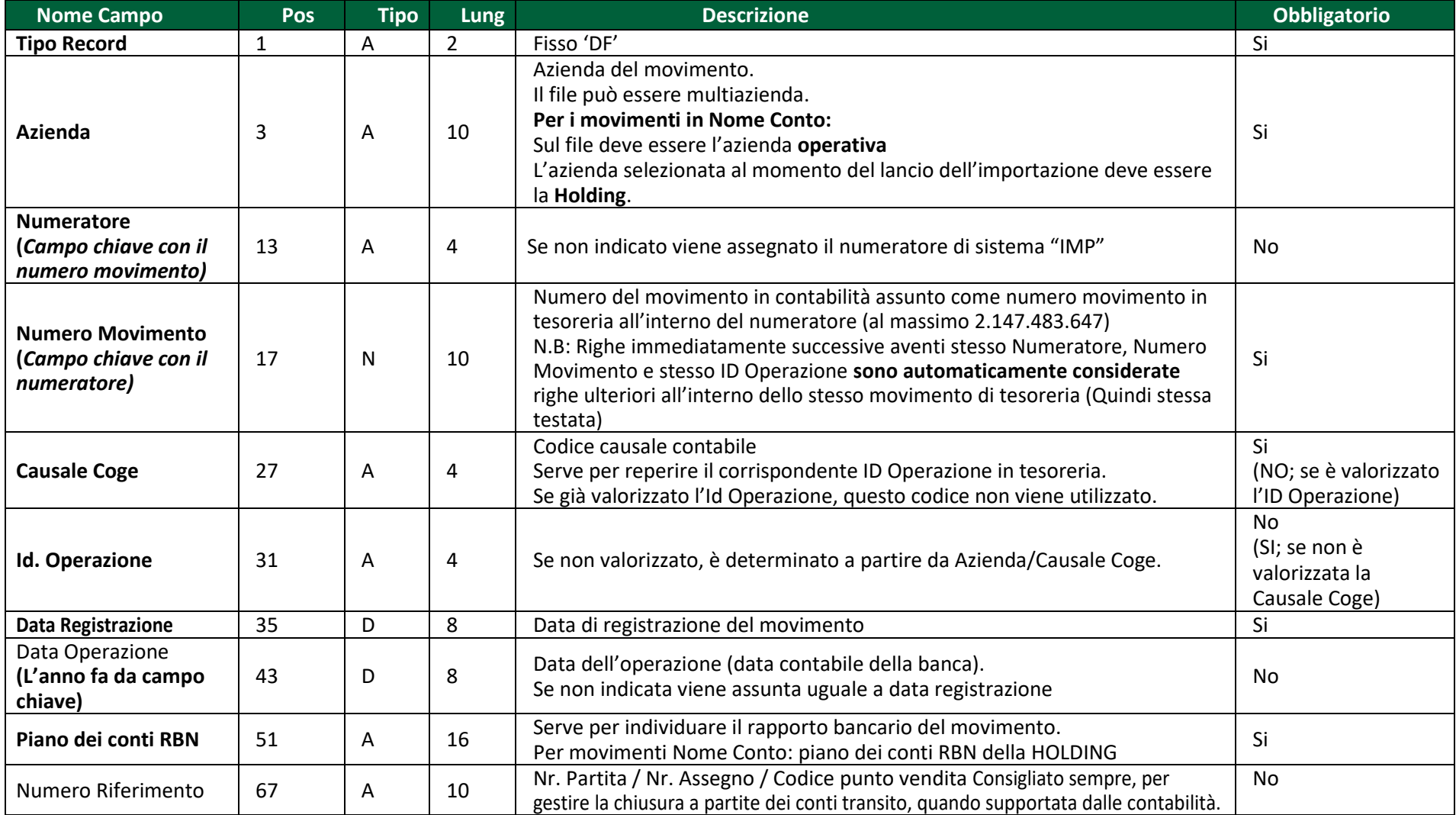

#### **DOCFINANCE S.r.l.**

*[www.docfinance.net](http://www.docfinance.net/)*

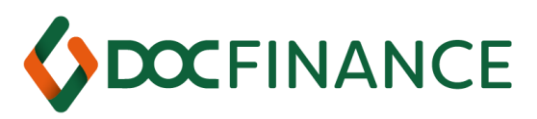

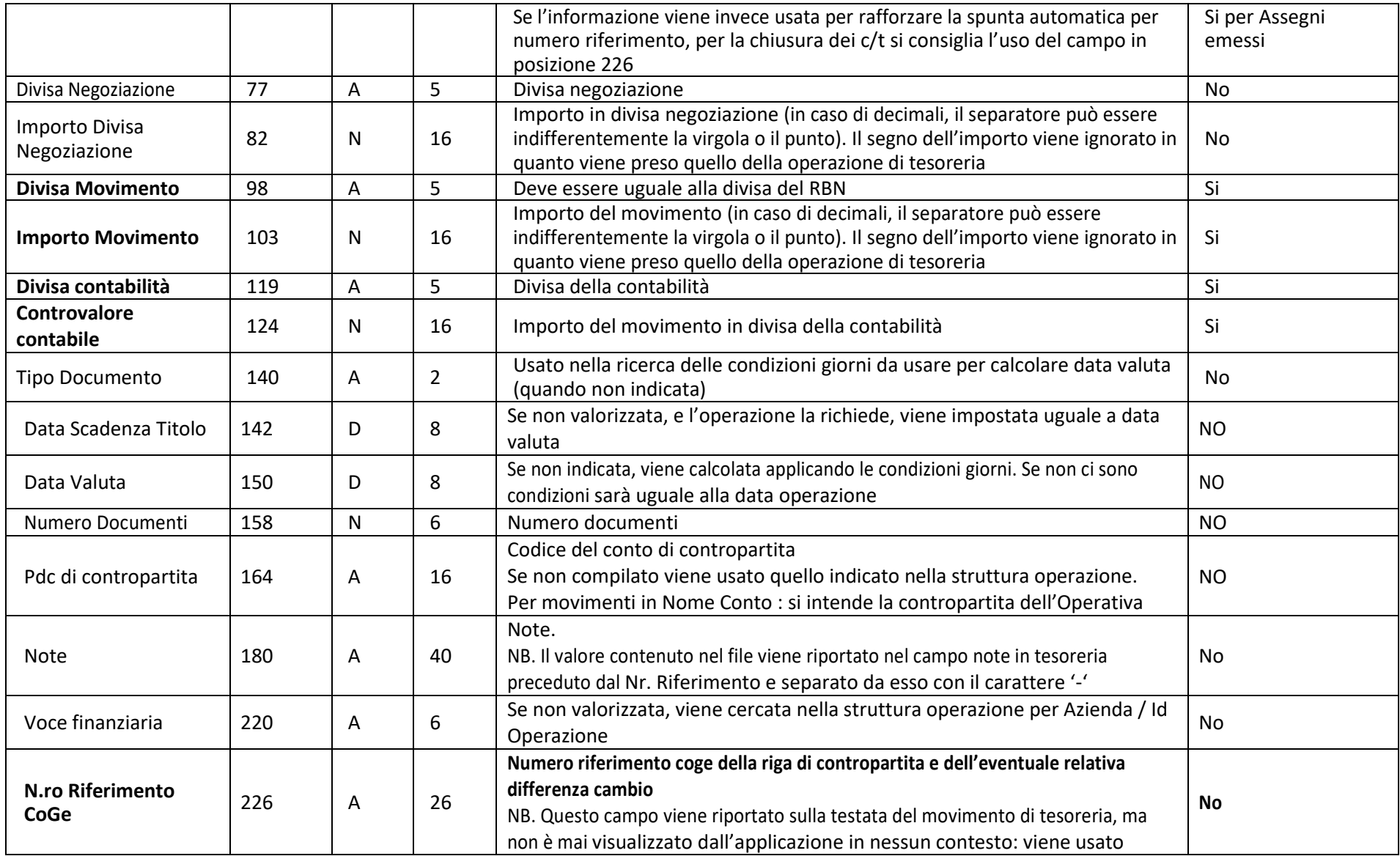

*[www.docfinance.net](http://www.docfinance.net/)*

Sede Legale Via Danubio n. 9 – 42124 Reggio Emilia (RE) Italy Capitale Sociale € 50.000 i.v. REA 268288 CCIAA di Reggio Emilia Cod.Fisc. P.Iva Iscr. Registro Imprese: 01273820132

Sede Amm.va Strada Statale 36 n. 10 – 23846 Garbagnate Monastero (LC)

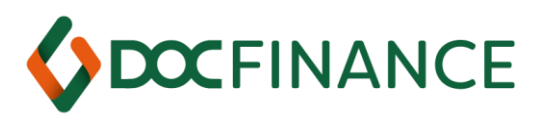

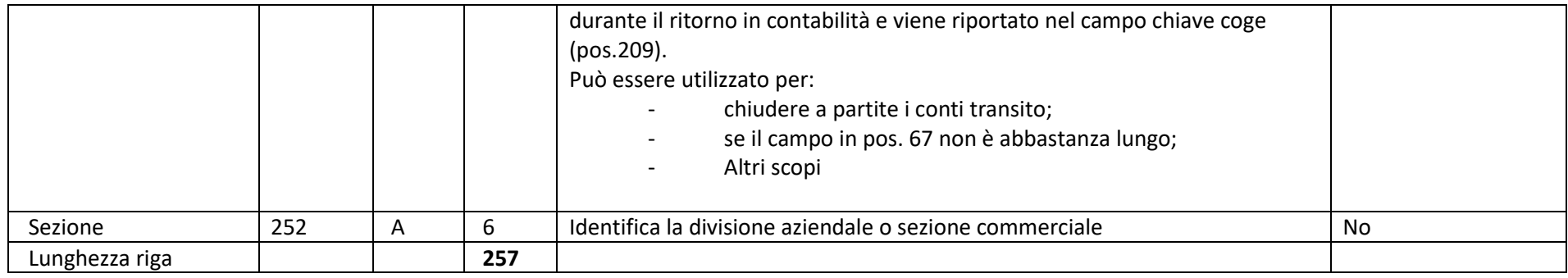

Le date sono scritte nel formato: GGMMAAAA

La date non indicate possono essere indifferentemente indicate con 8 blank (' ') oppure con 8 zeri ('0').

#### N.B. Se vengono passati più movimenti con lo stesso numero e lo stesso numeratore, l'ultimo va a sovrascrivere quelli precedenti.

Casi particolari: i movimenti contabili di girofondo o giroconto devono essere passati in due movimenti aventi Numero e Id operazione/Causale Coge diversi tra loro.

### <span id="page-24-0"></span>Integrazione con DocFinance: Riassunto punti di attenzione per movimenti per DocFinance

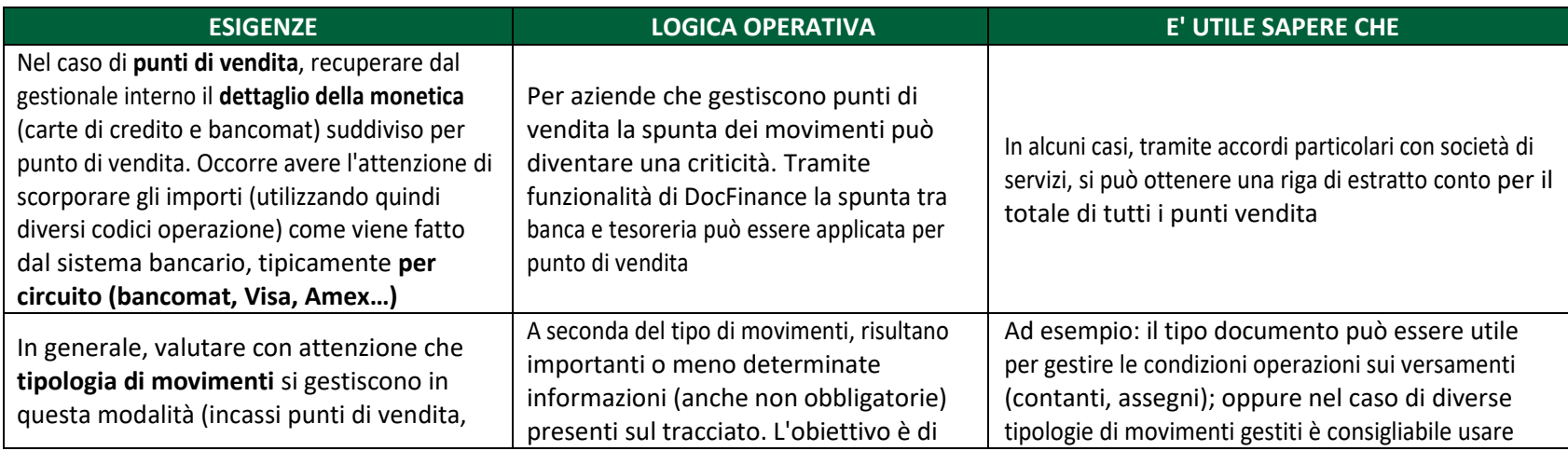

#### **DOCFINANCE S.r.l.** *[www.docfinance.net](http://www.docfinance.net/)*

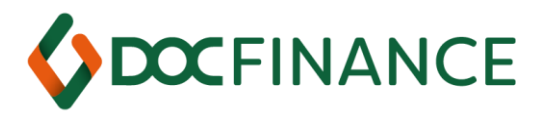

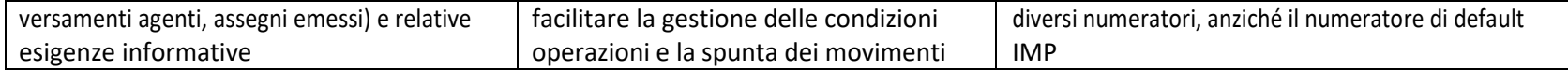

*[www.docfinance.net](http://www.docfinance.net/)*

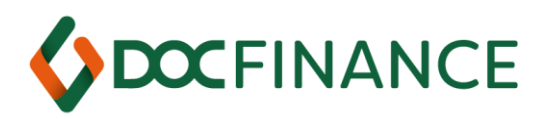

# <span id="page-26-0"></span>Tracciato Movimenti da DocFinance® al Gestionale

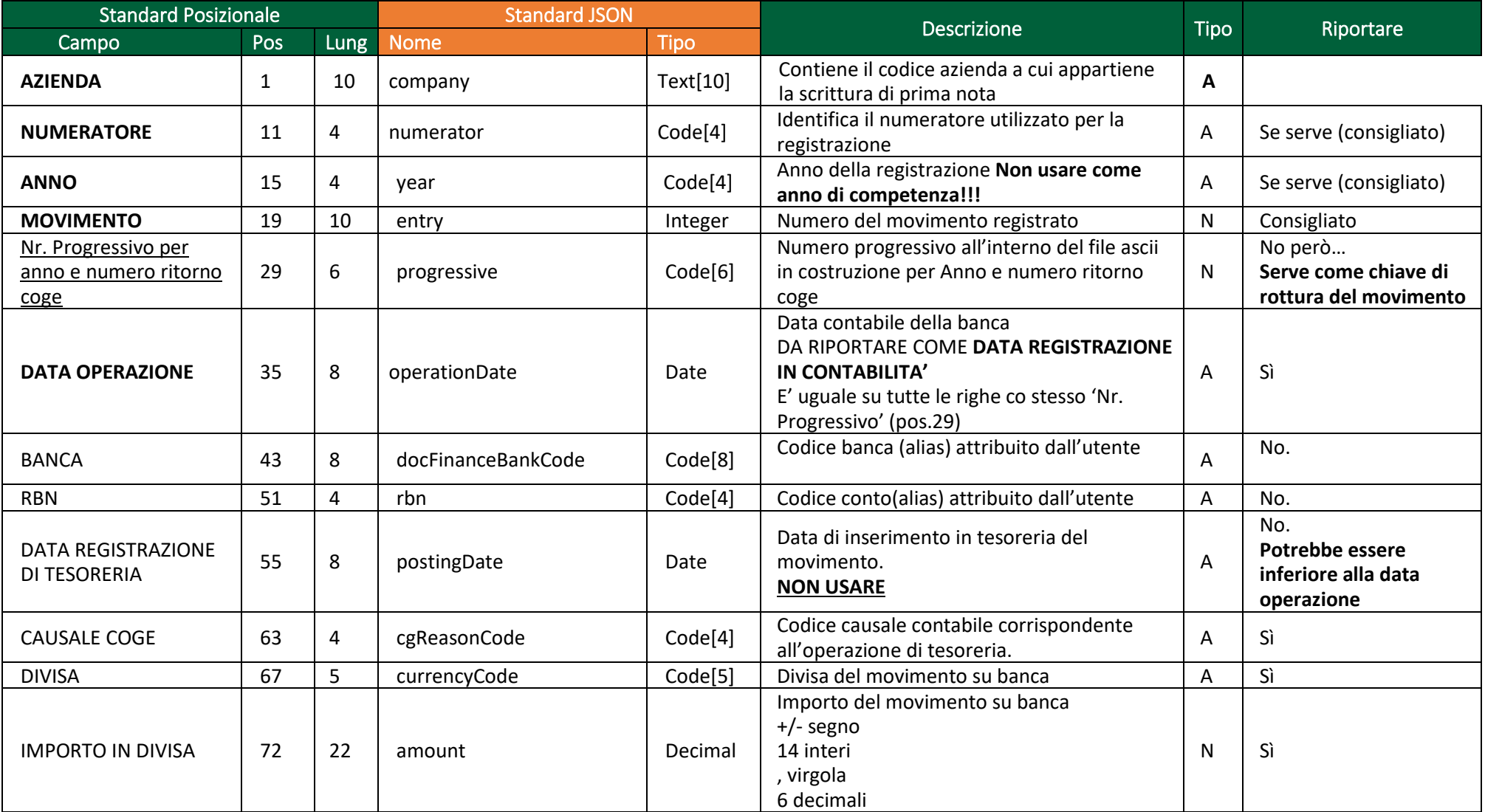

**DOCFINANCE S.r.l.**

*[www.docfinance.net](http://www.docfinance.net/)*

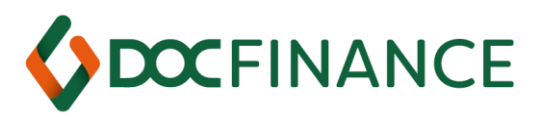

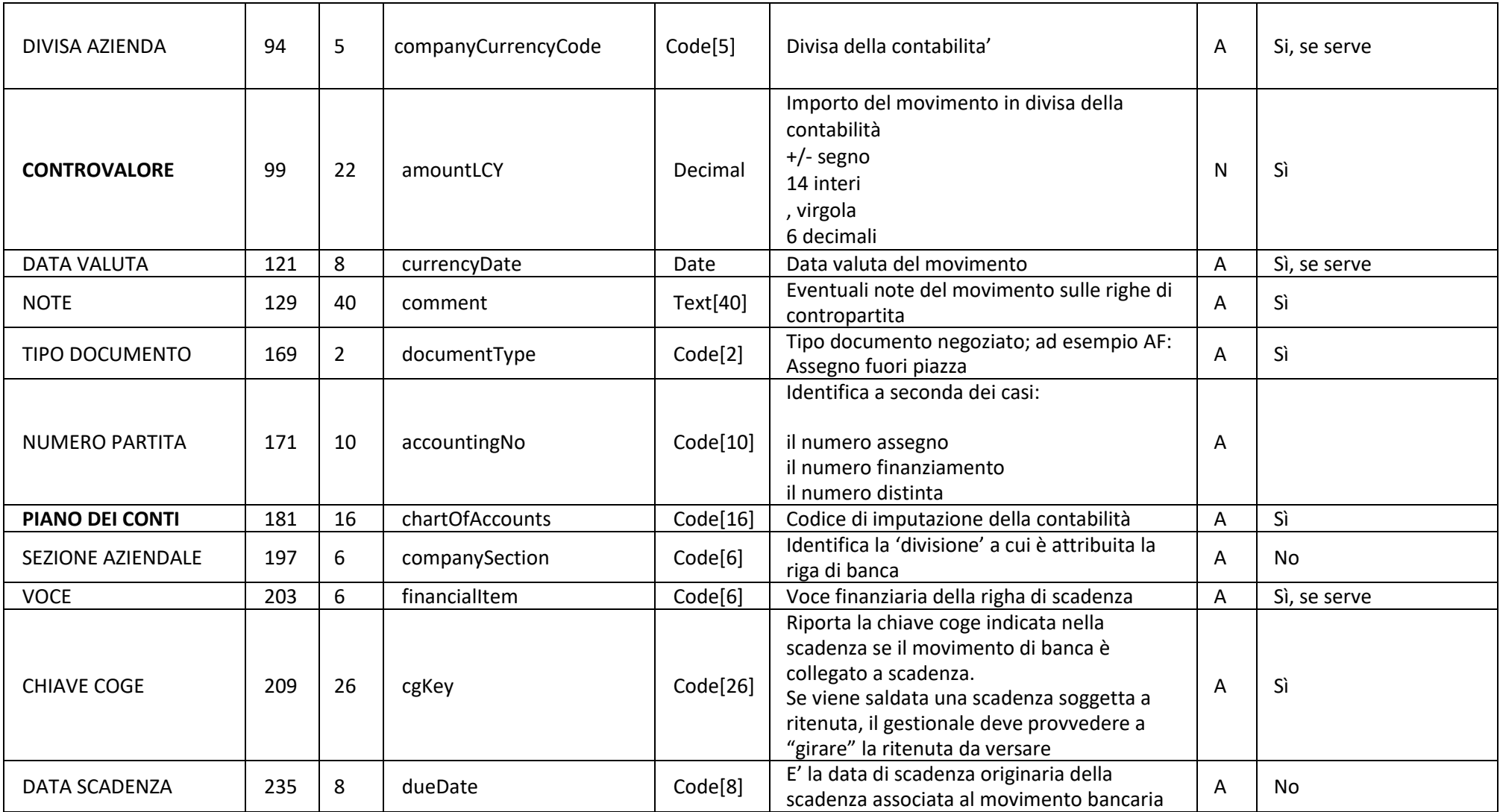

*[www.docfinance.net](http://www.docfinance.net/)*

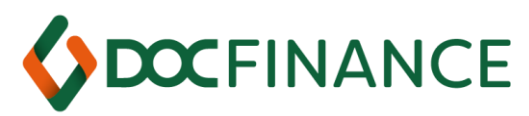

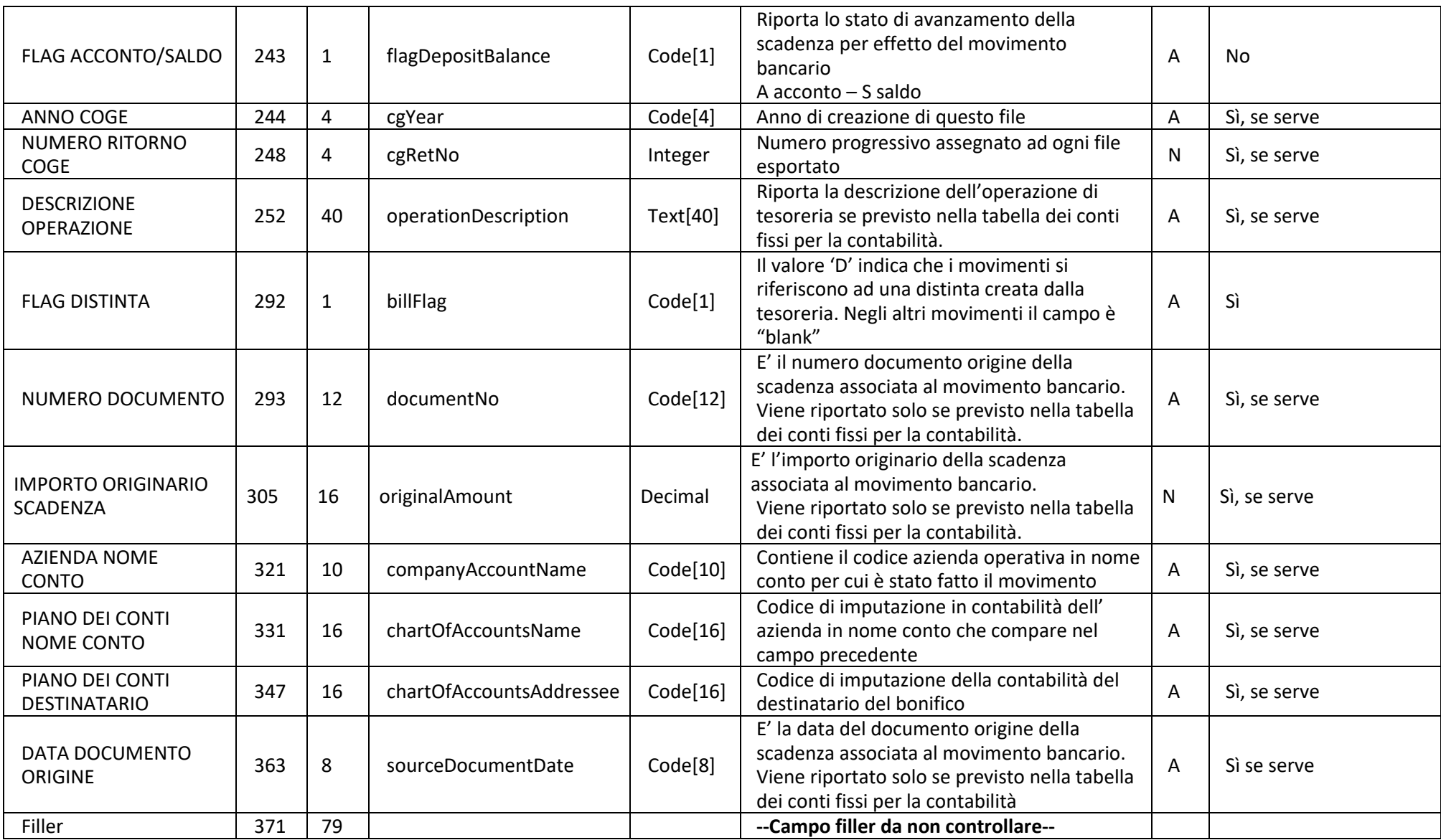

*[www.docfinance.net](http://www.docfinance.net/)*

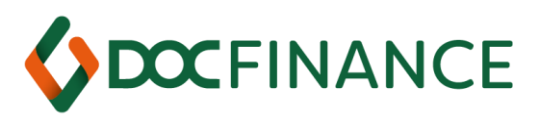

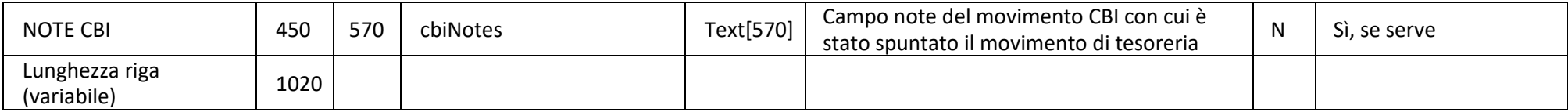

I nomi dei *campi evidenziati in grassetto* fanno '*chiave*' nel ritorno in contabilità; il controvalore e il piano dei conti da considerare sono quelli

della prima riga del movimento. La prima riga contiene sempre un conto banca o un conto transito.

Questa 'chiave' serve per controllare che non ritornino dei movimenti doppi.

*Le date* sono scritte nel formato: GGMMAAAA

**DOCFINANCE S.r.l.**

*[www.docfinance.net](http://www.docfinance.net/)*

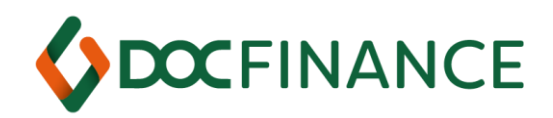

#### <span id="page-30-0"></span>Integrazione con DocFinance: riassunto punti di attenzione per movimenti da DocFinance al gestionale

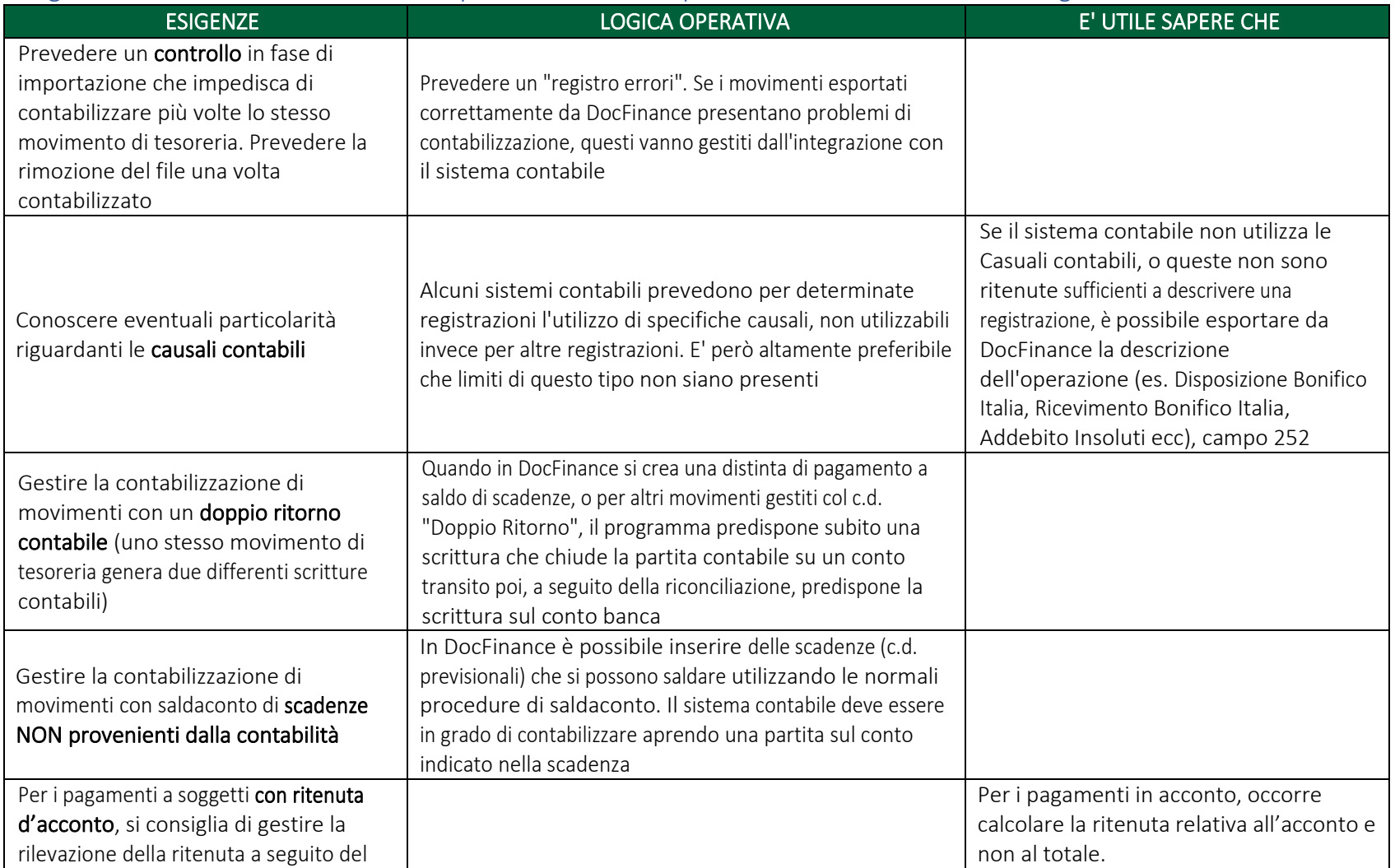

#### **DOCFINANCE S.r.l.**

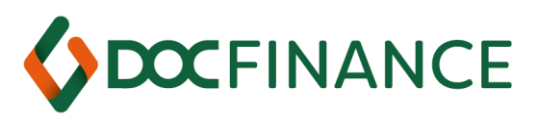

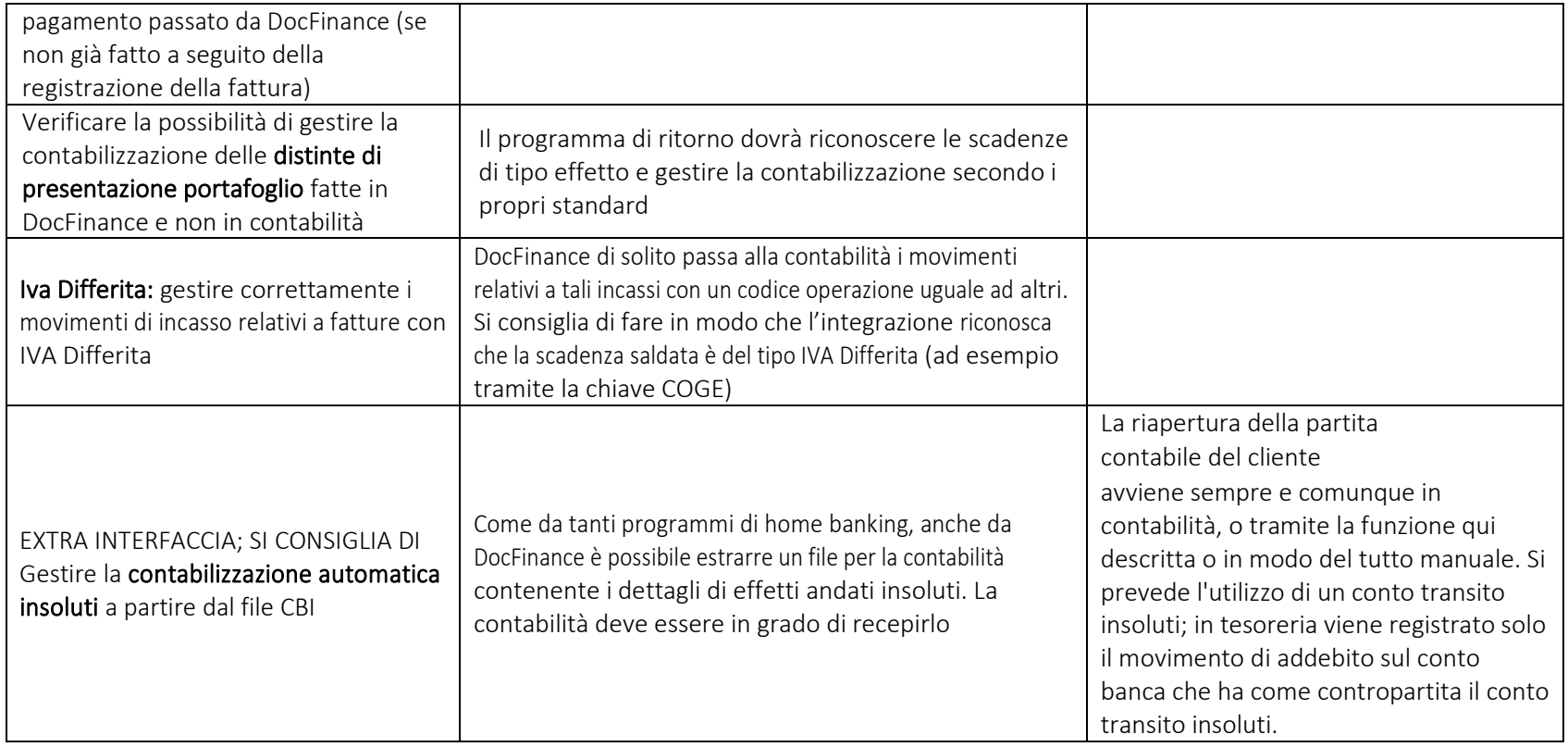

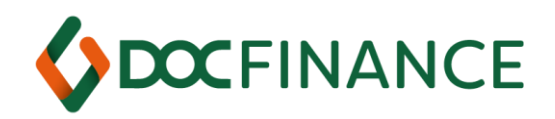

# <span id="page-32-0"></span>Riferimenti proprietari nei filler dei tracciati Distinte CBI

<span id="page-32-1"></span>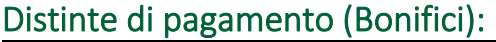

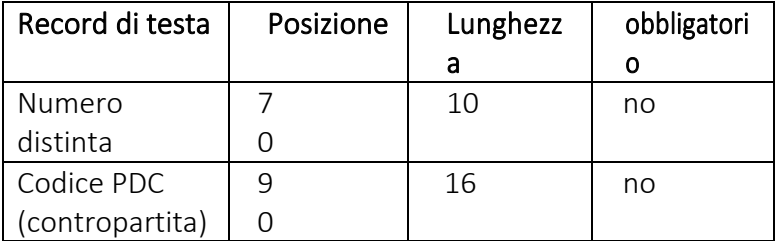

#### Tipo Record 10

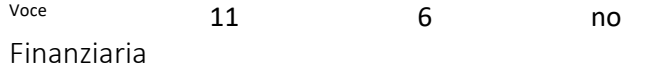

## <span id="page-32-2"></span>Distinte di incasso (RI.BA, MAV, RID):

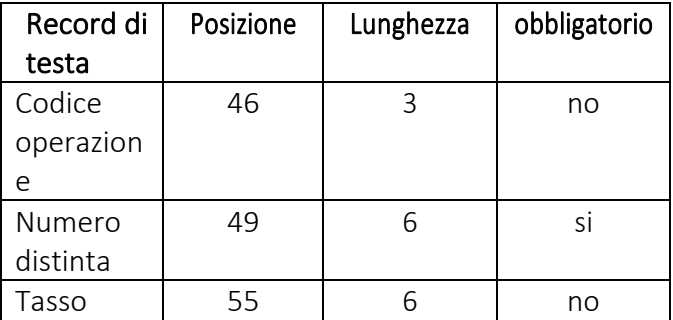

#### **DOCFINANCE S.r.l.**

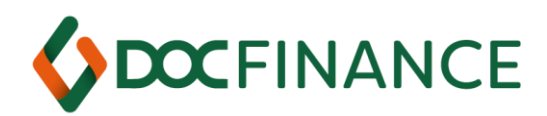

# <span id="page-33-0"></span>Riferimenti proprietari DocFinance nei tracciati Sepa XML

## <span id="page-33-1"></span>Distinte di pagamento SCT

Nodo <DocFinance> in testata tra data esecuzione (nodo <ReqdExctnDt>) e debitore (nodo <Dbtr>)

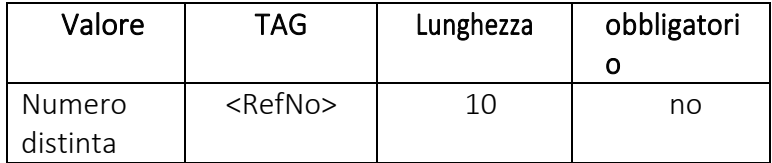

```
<ReqdExctnDt>2017-01-04</ReqdExctnDt>
```

```
<DocFinance>
<RefNo>TESOR0001</RefNo>
```

```
</DocFinance>
```

```
<Dhtr>
```
<Nm>- Sedoc S.R.L. - 63, RUE DE LA CHAUSS-E</Nm>

…

…

…

Nodo <DocFinance> sulle disposizioni tra Service Info (nodo <SrvInf> se presente) oppure l'importo (nodo <Amt>) e banca del creditore (nodo <CdtrAgt>)

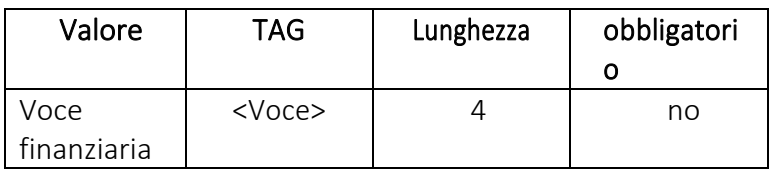

## **DOCFINANCE S.r.l.**

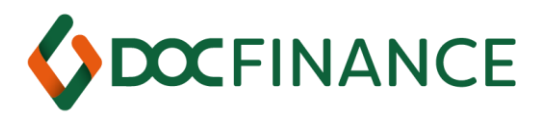

<Amt> <InstdAmt Ccy="EUR">600.00</InstdAmt> </Amt> <DocFinance> <Voce>0101</Voce> </DocFinance> <CdtrAgt> <FinInstnId> <BIC>BACRIT22</BIC> </FinInstnId> </CdtrAgt>

#### **DOCFINANCE S.r.l.**

*[www.docfinance.net](http://www.docfinance.net/)*

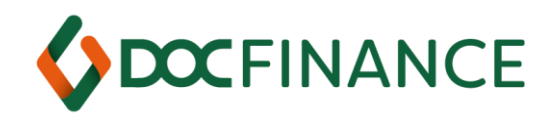

#### <span id="page-35-0"></span>Distinte di incasso SDD

Nodo <DocFinance> in testata tra la data scadenza (nodo <ReqdColltnDt>) e il creditore (nodo <Cdtr>)

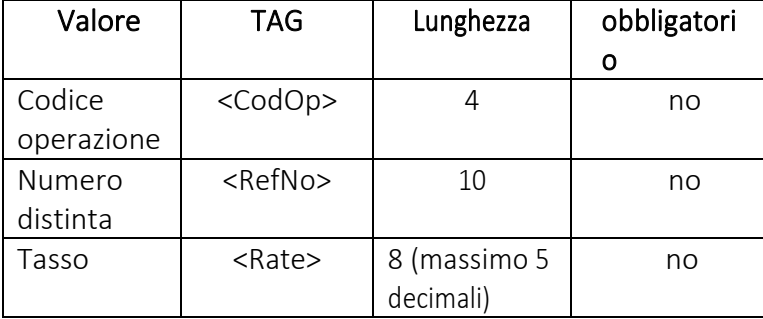

…

<ReqdColltnDt>2016-10-31</ReqdColltnDt>

<DocFinance>

<RefNo>TES-SDD-01</RefNo>

<CodOp>PRES</CodOp>

<Rate>5.675</Rate>

</DocFinance>

<Cdtr>

<Nm>- Sedoc S.R.L. - 63, RUE DE LA CHAUSS-E</Nm>

#### **DOCFINANCE S.r.l.**